1

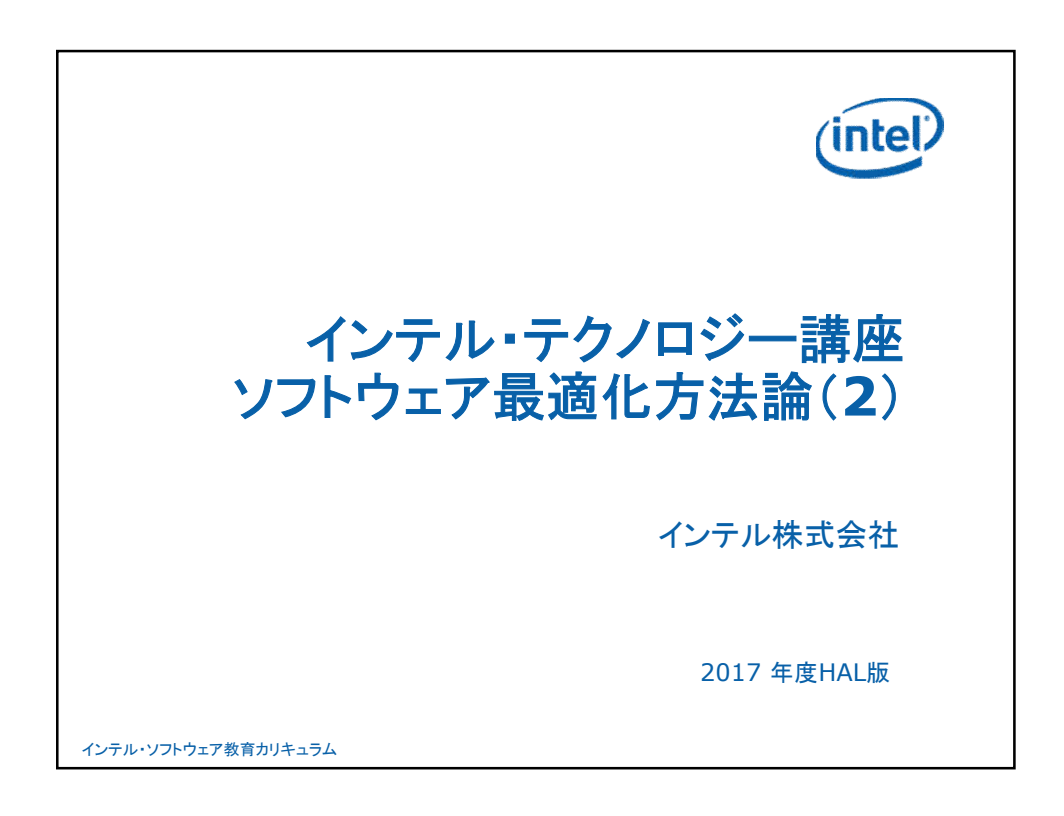

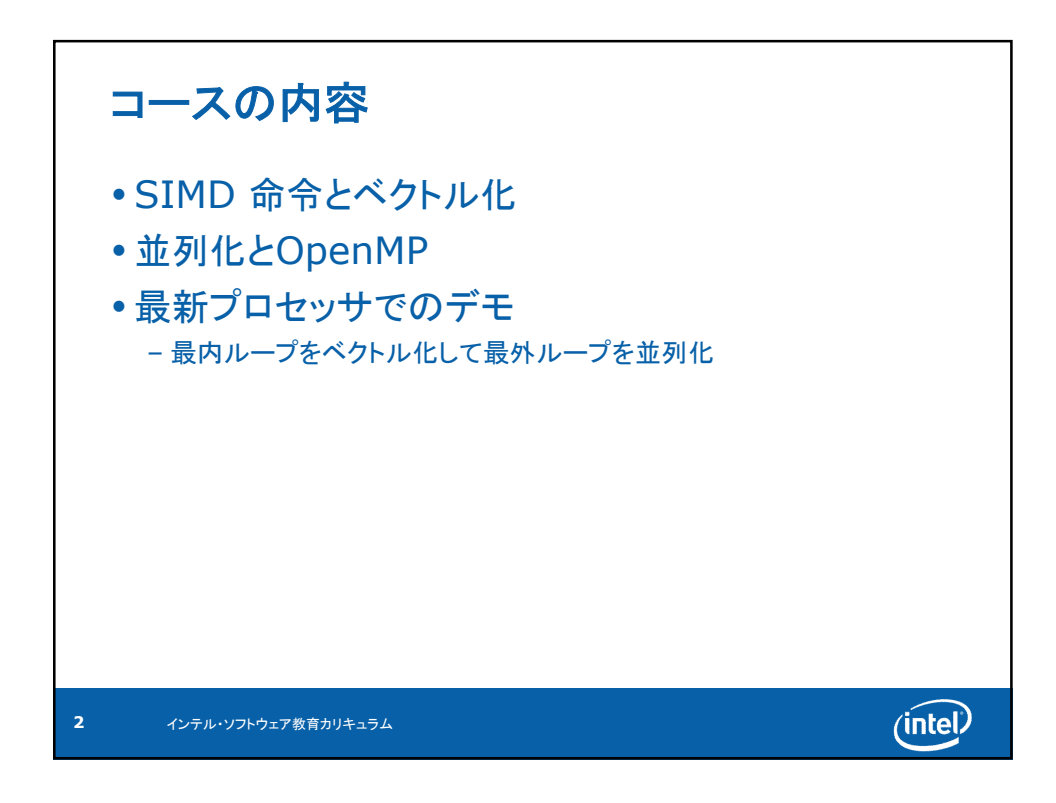

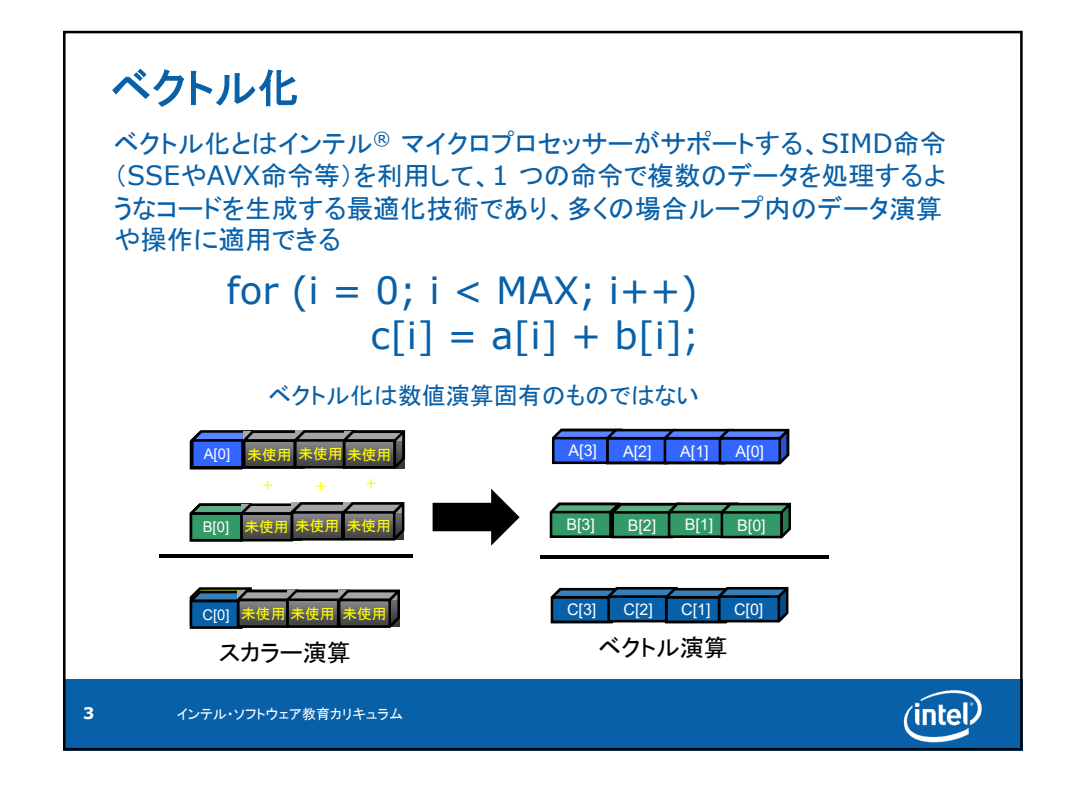

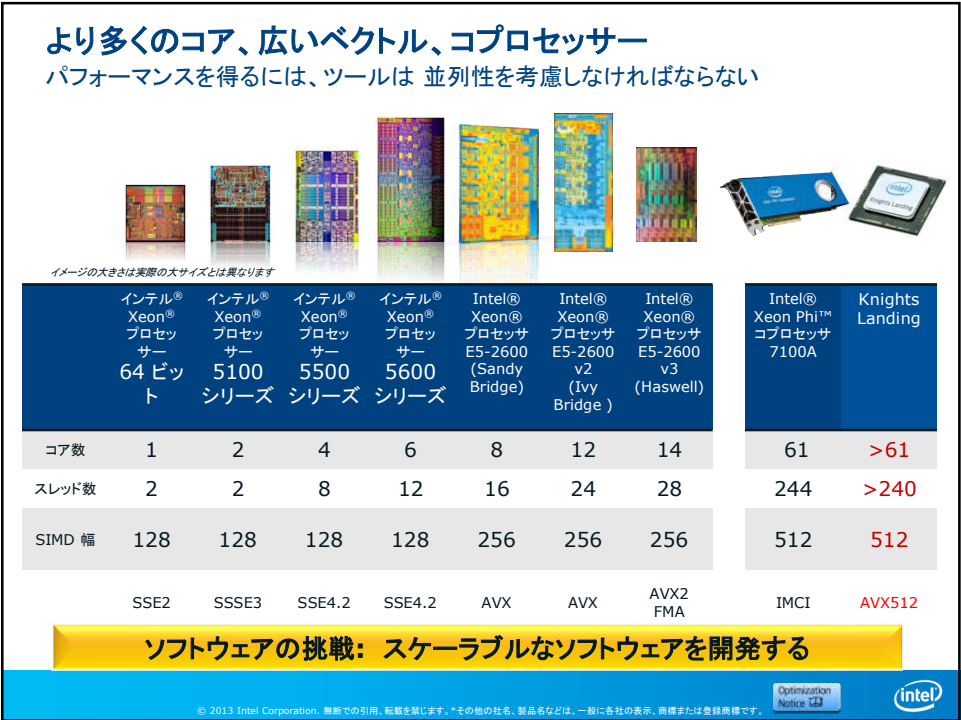

 $\sim$ 

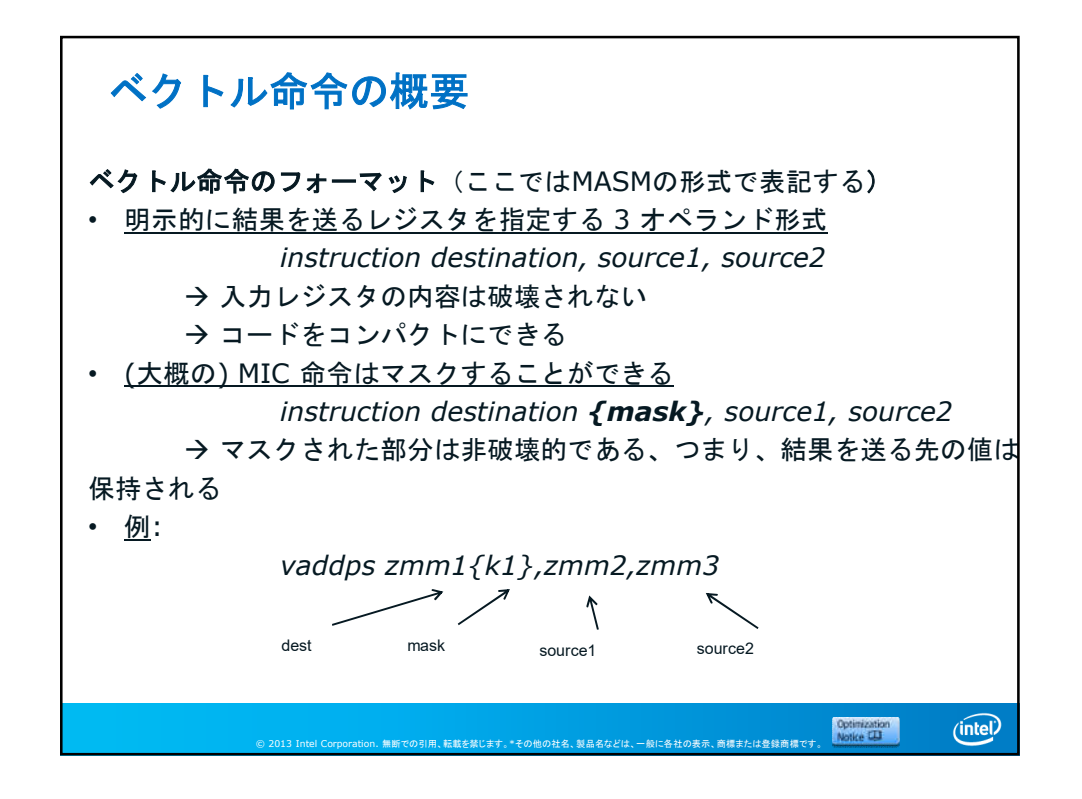

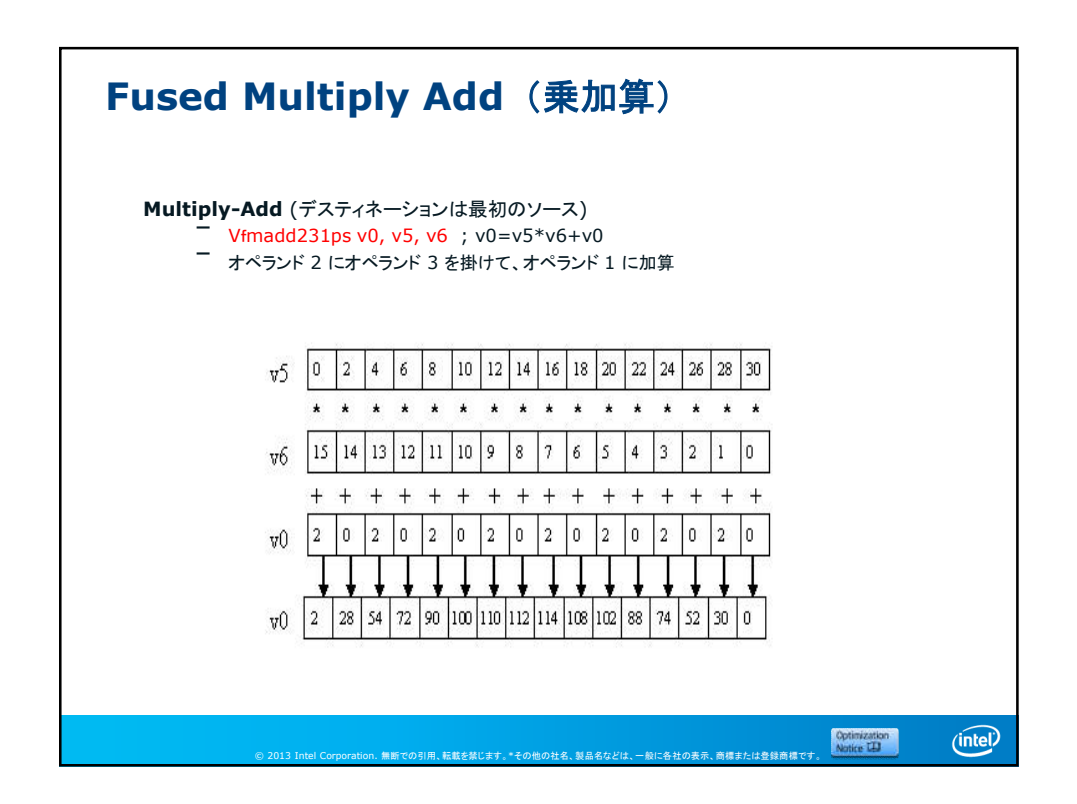

4

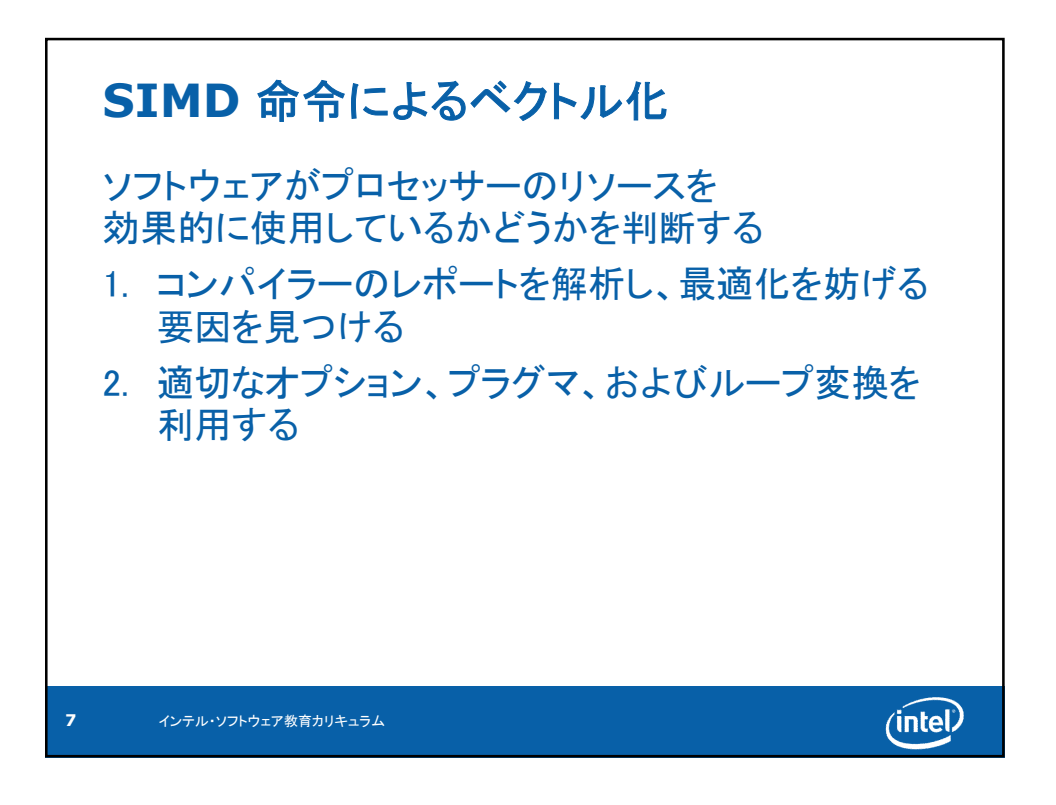

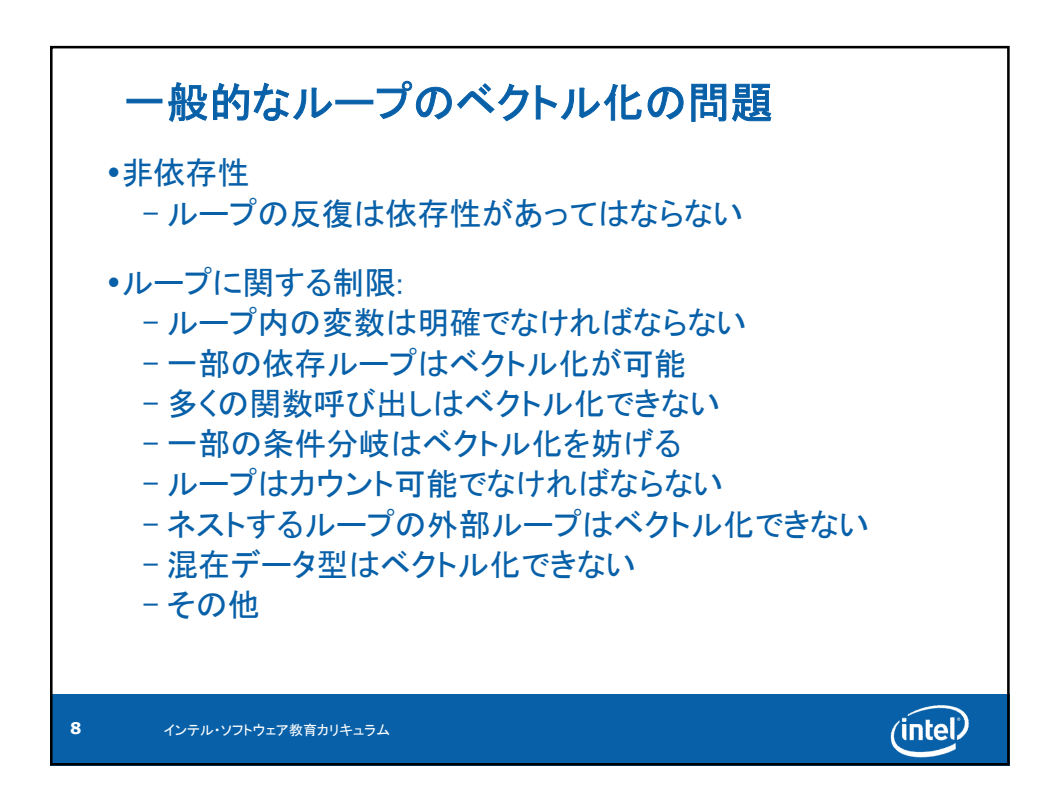

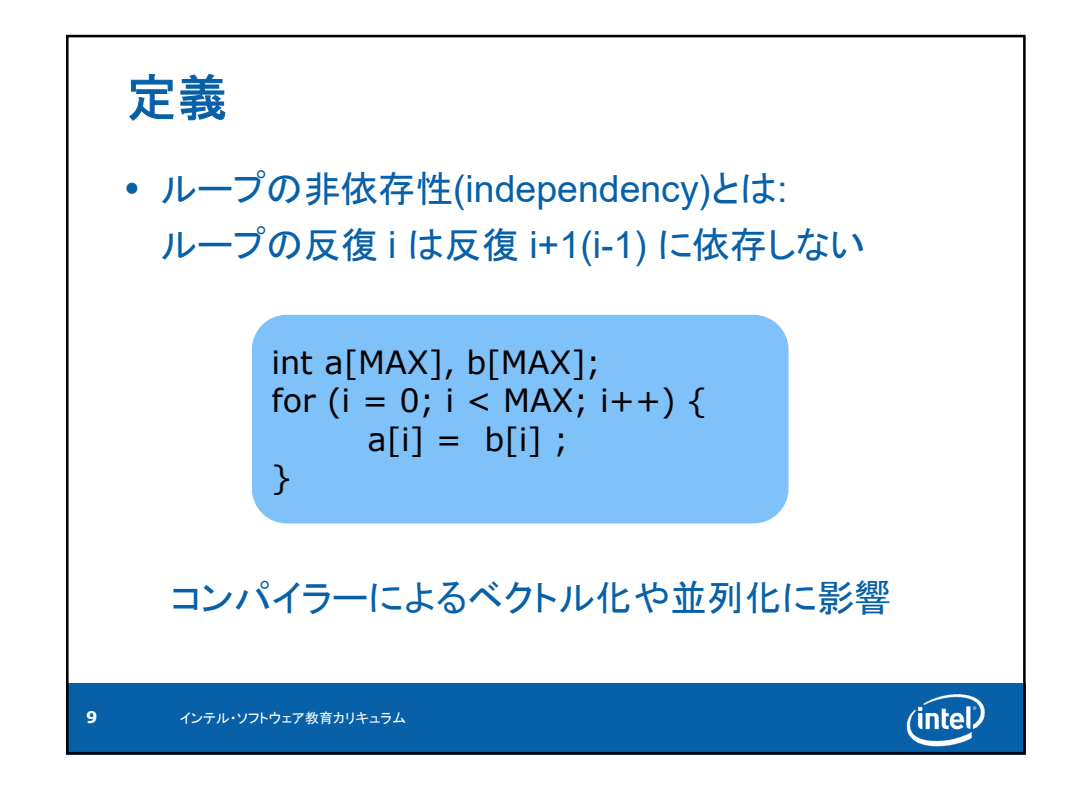

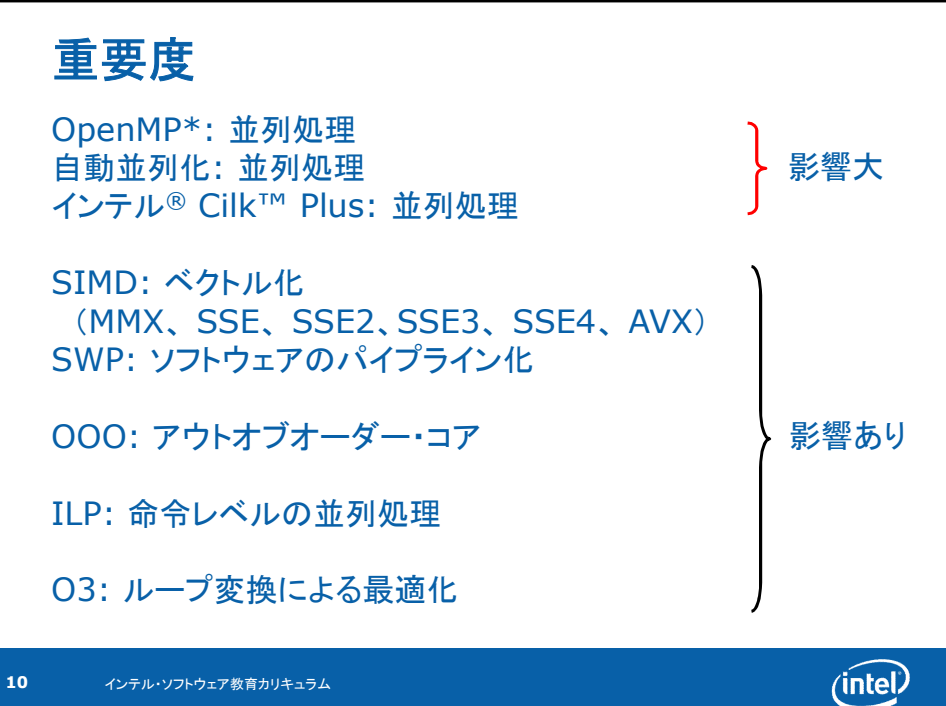

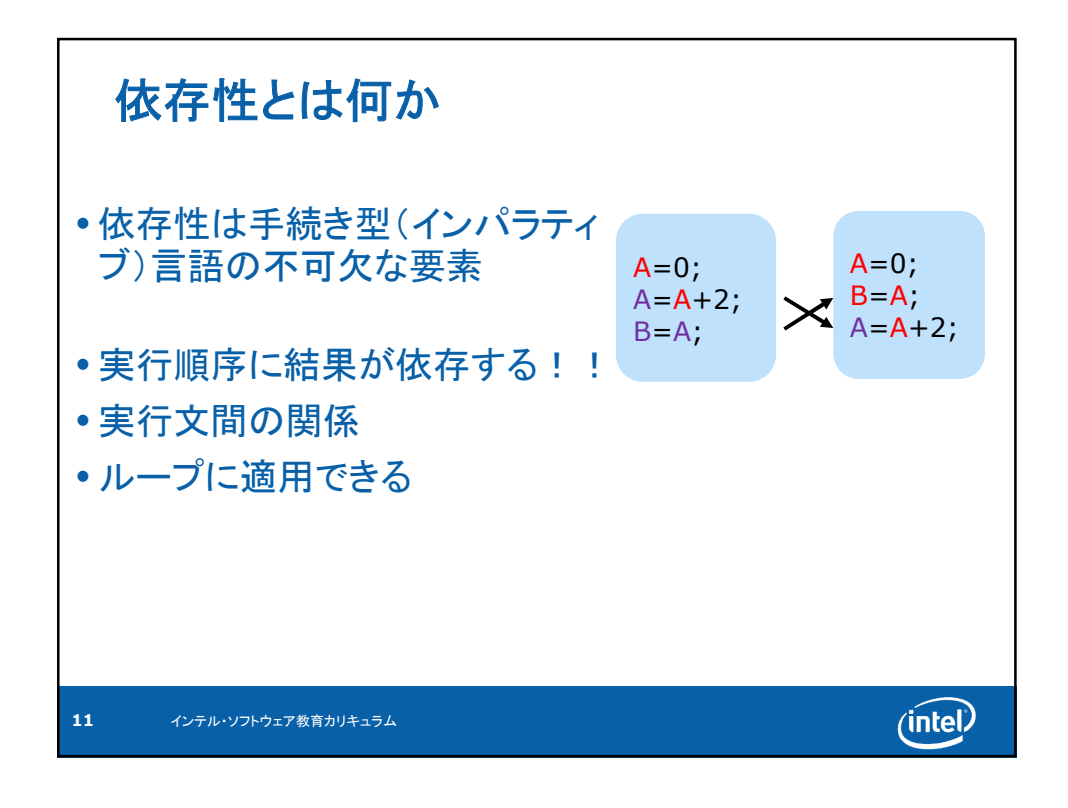

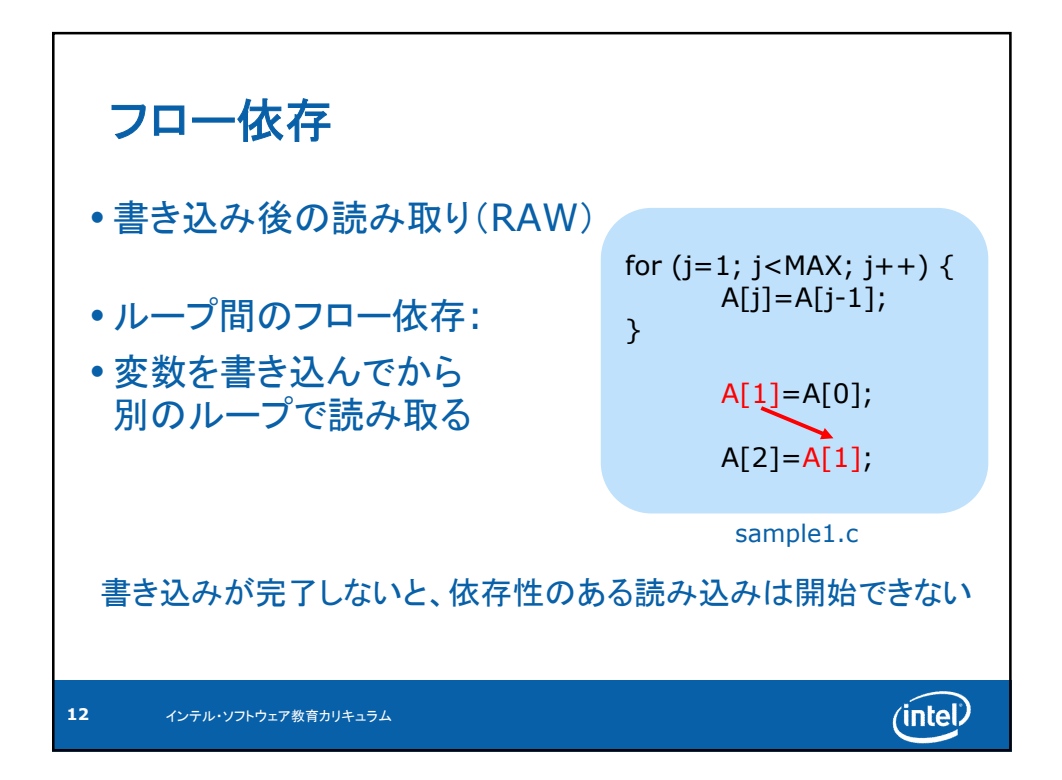

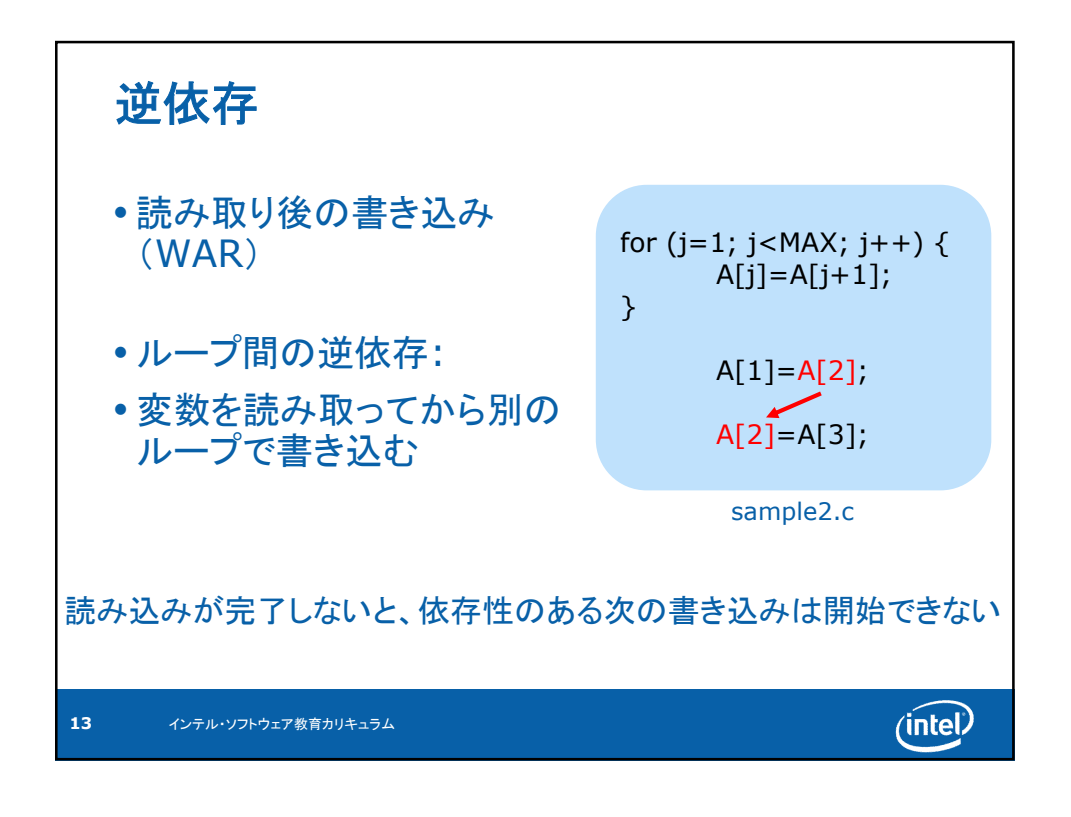

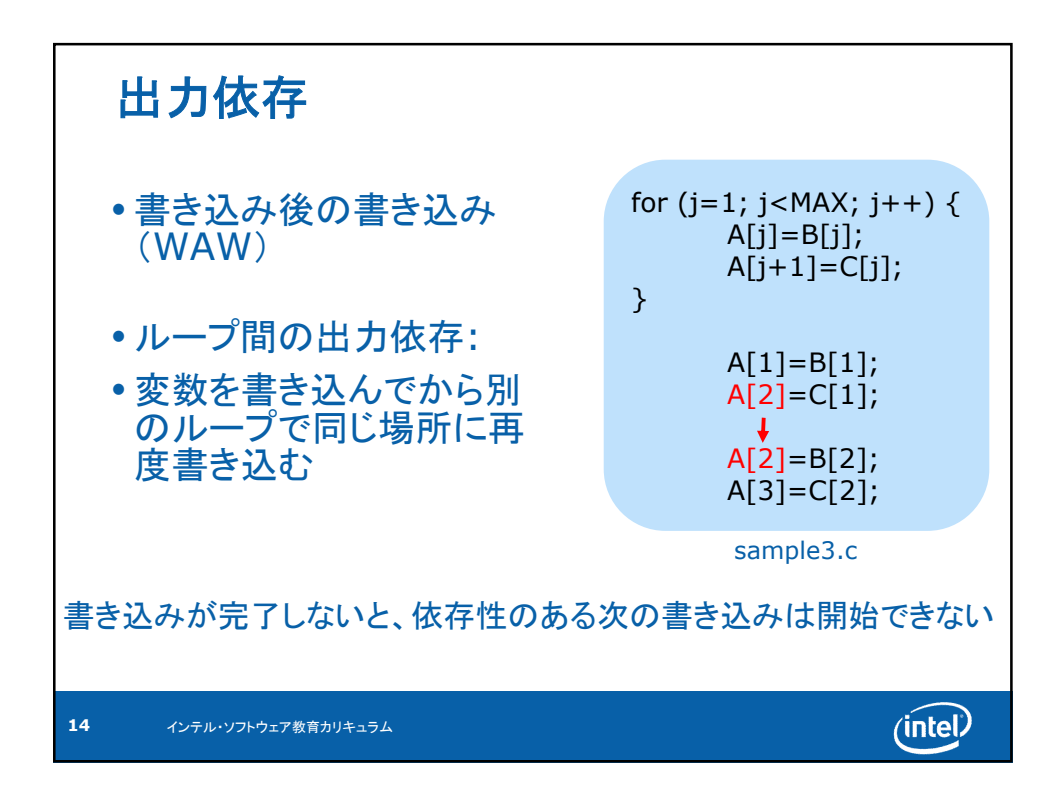

 $\overline{ }$ 

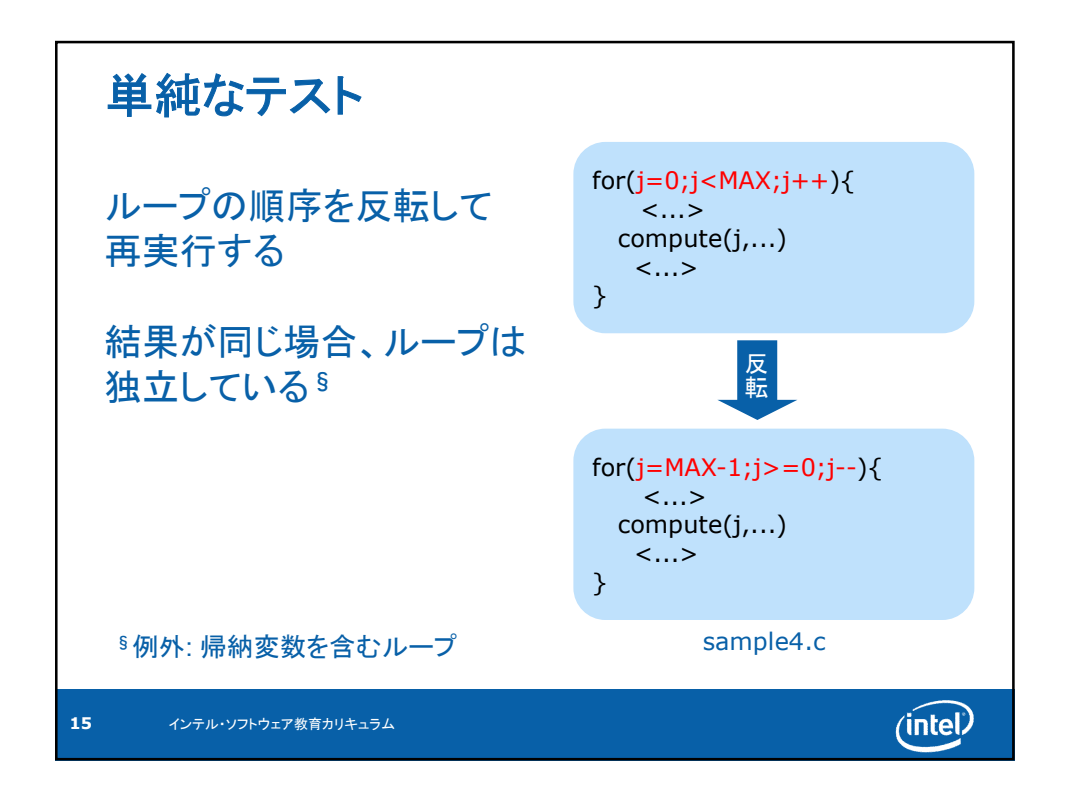

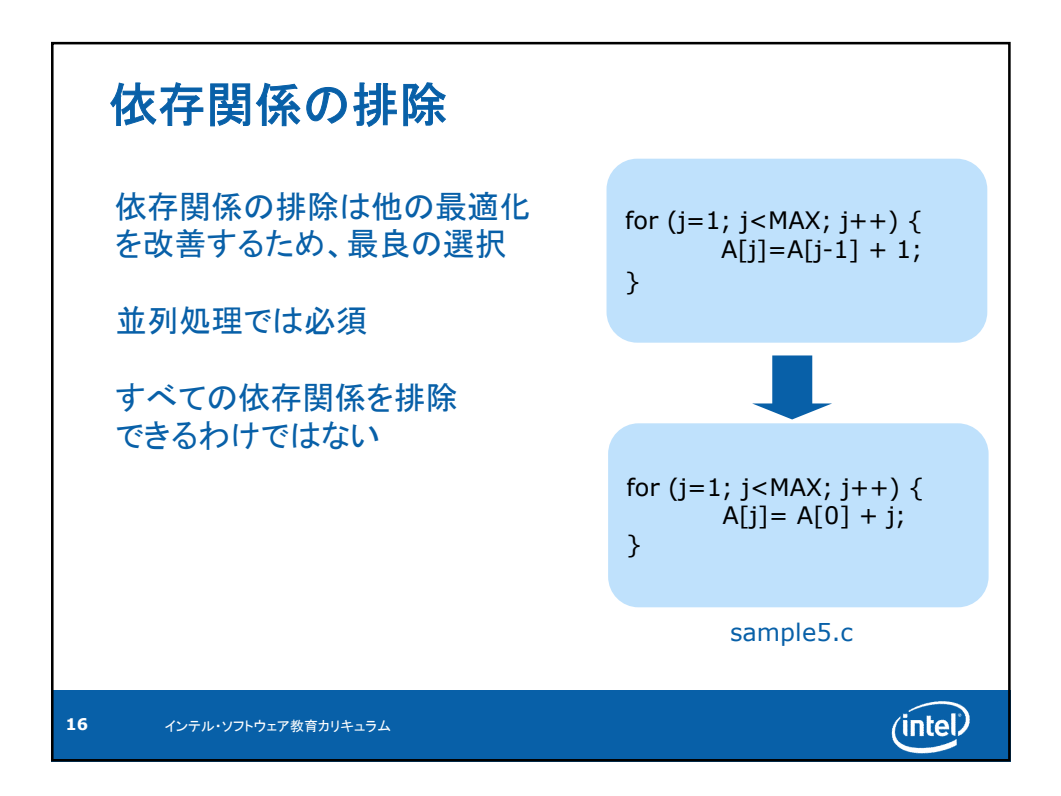

 $\overline{ }$ 

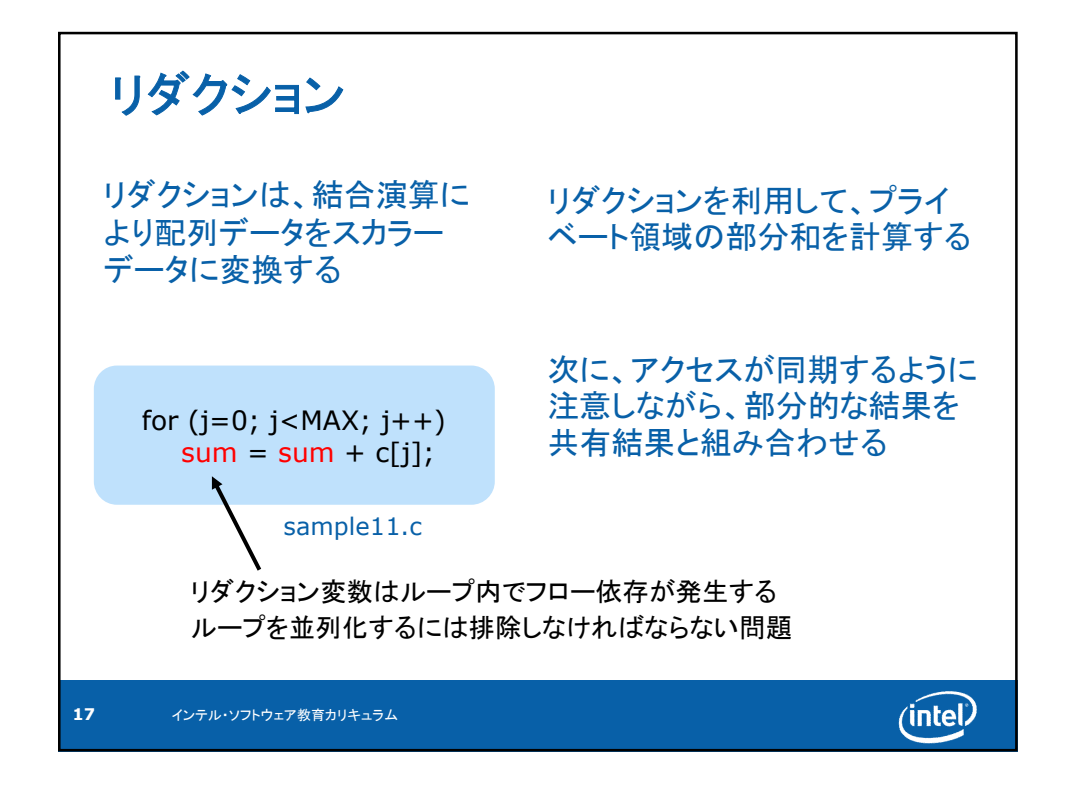

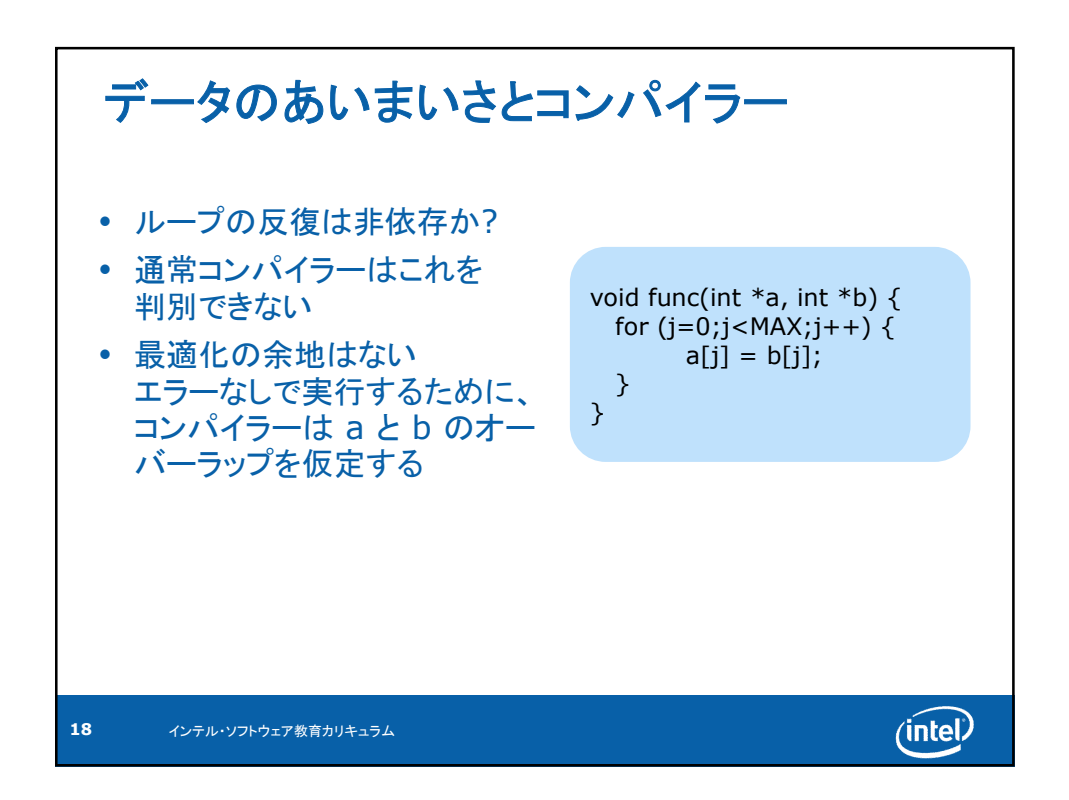

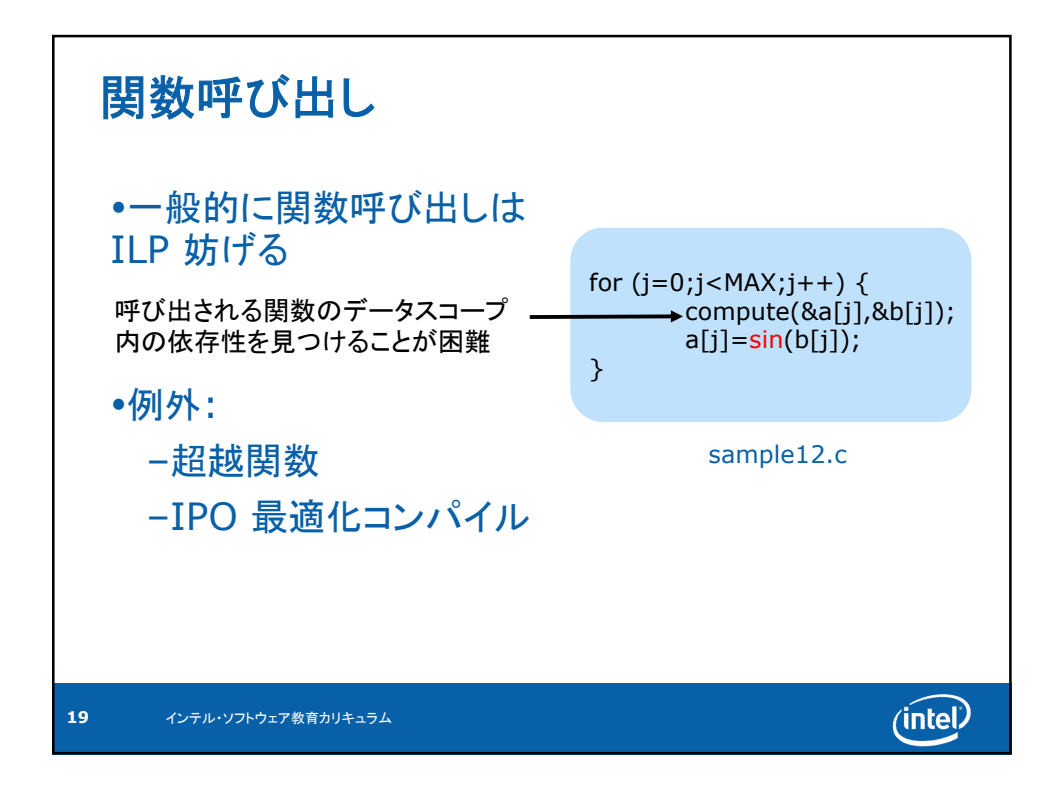

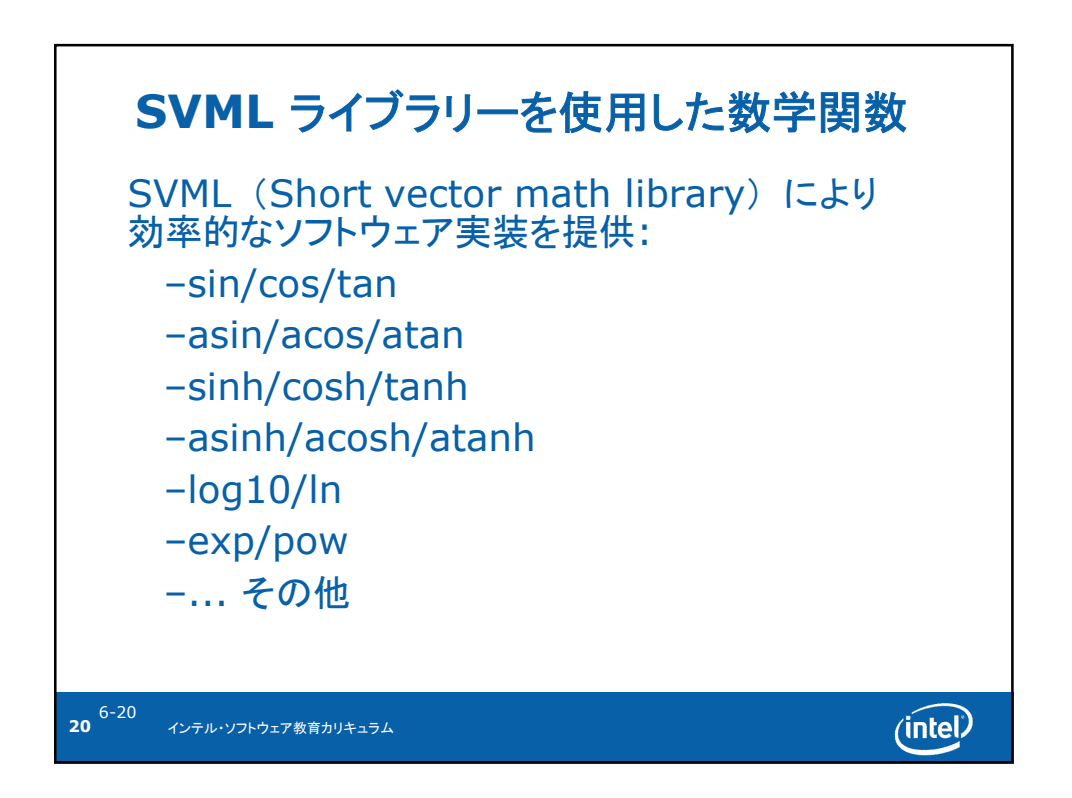

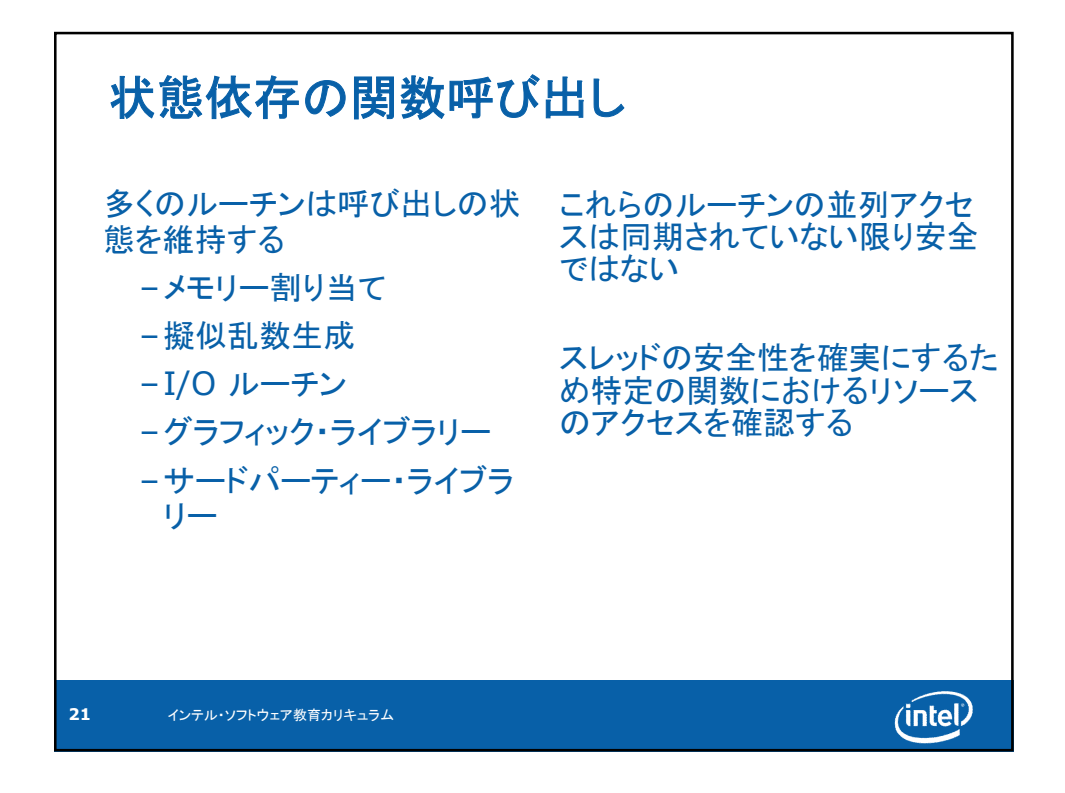

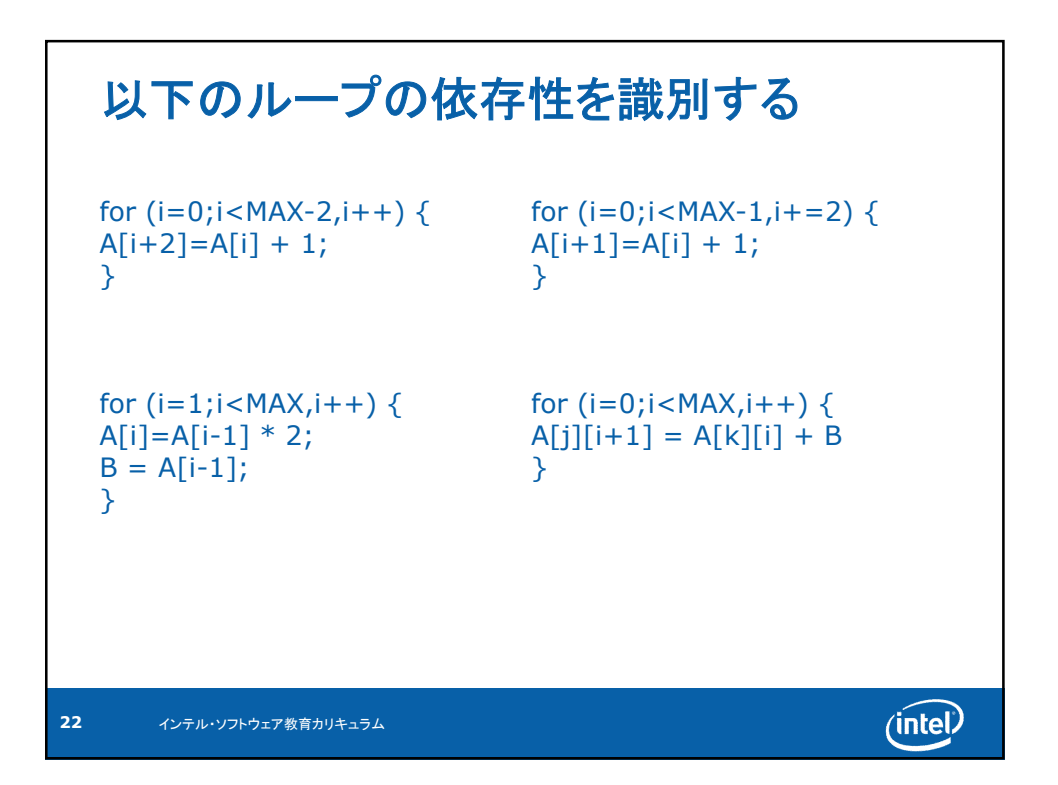

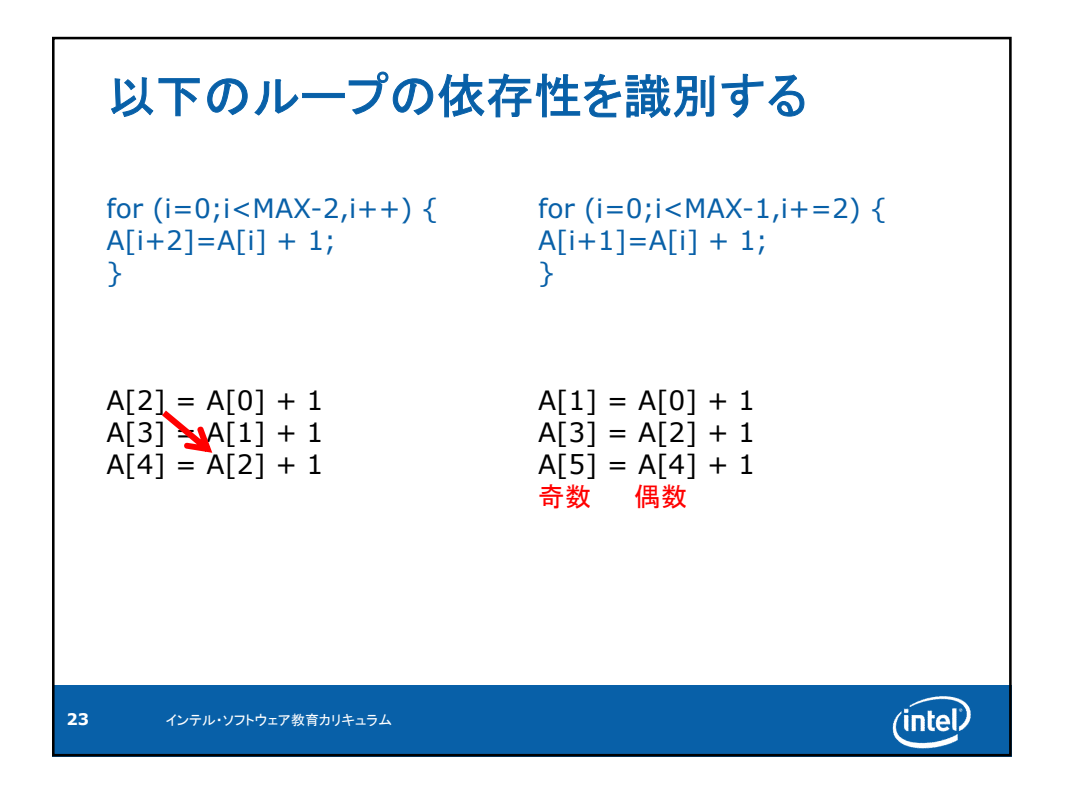

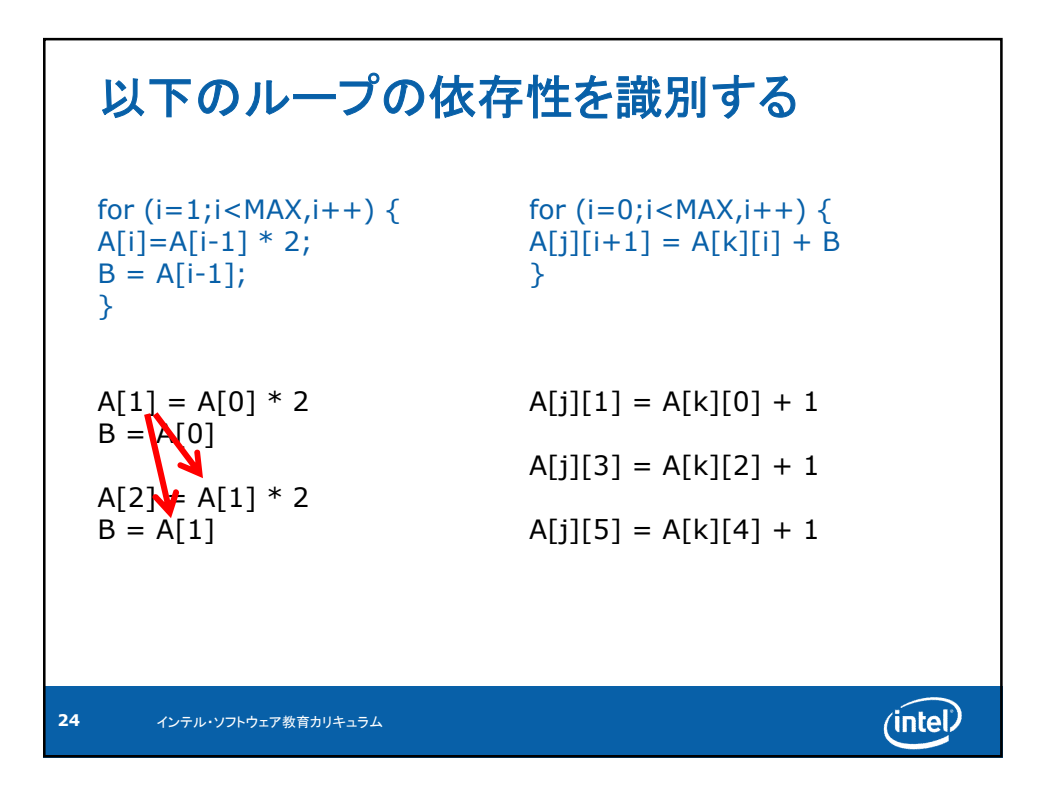

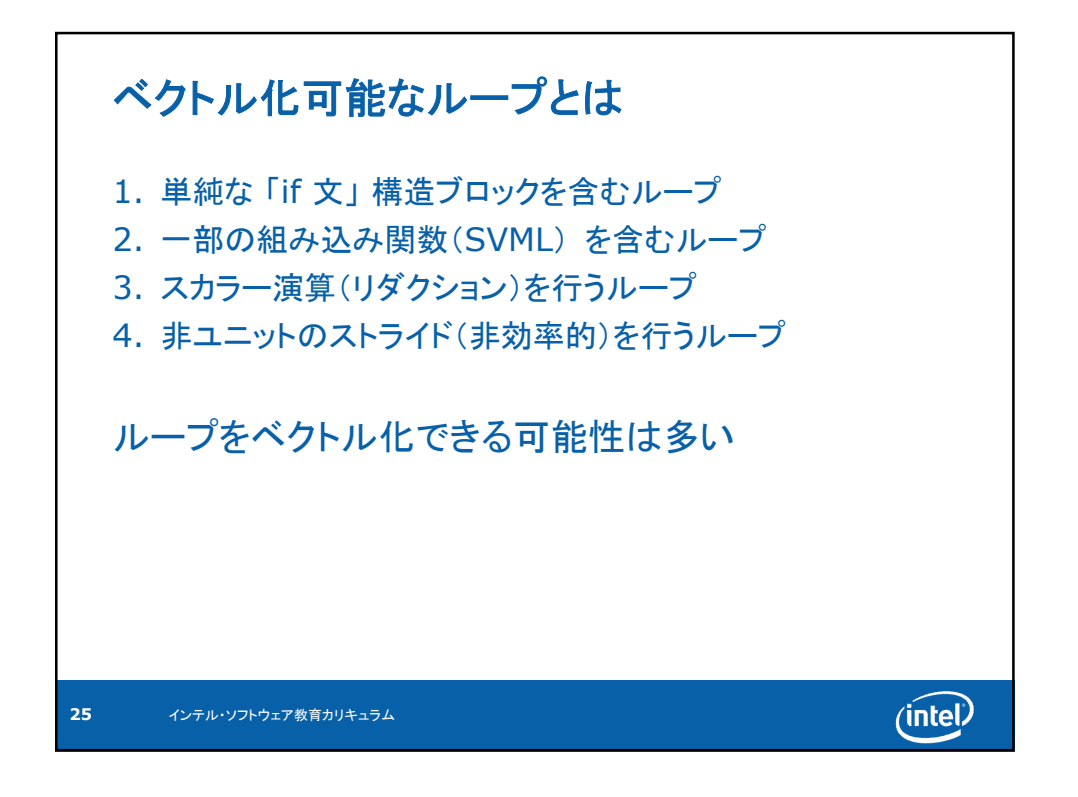

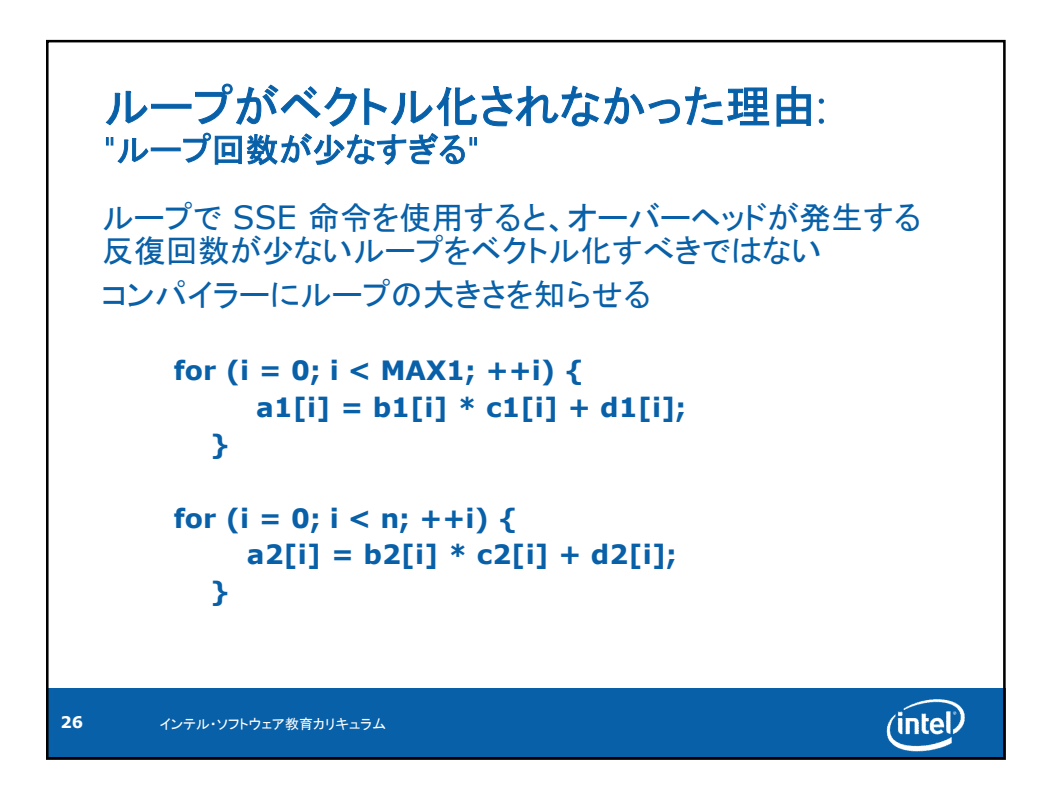

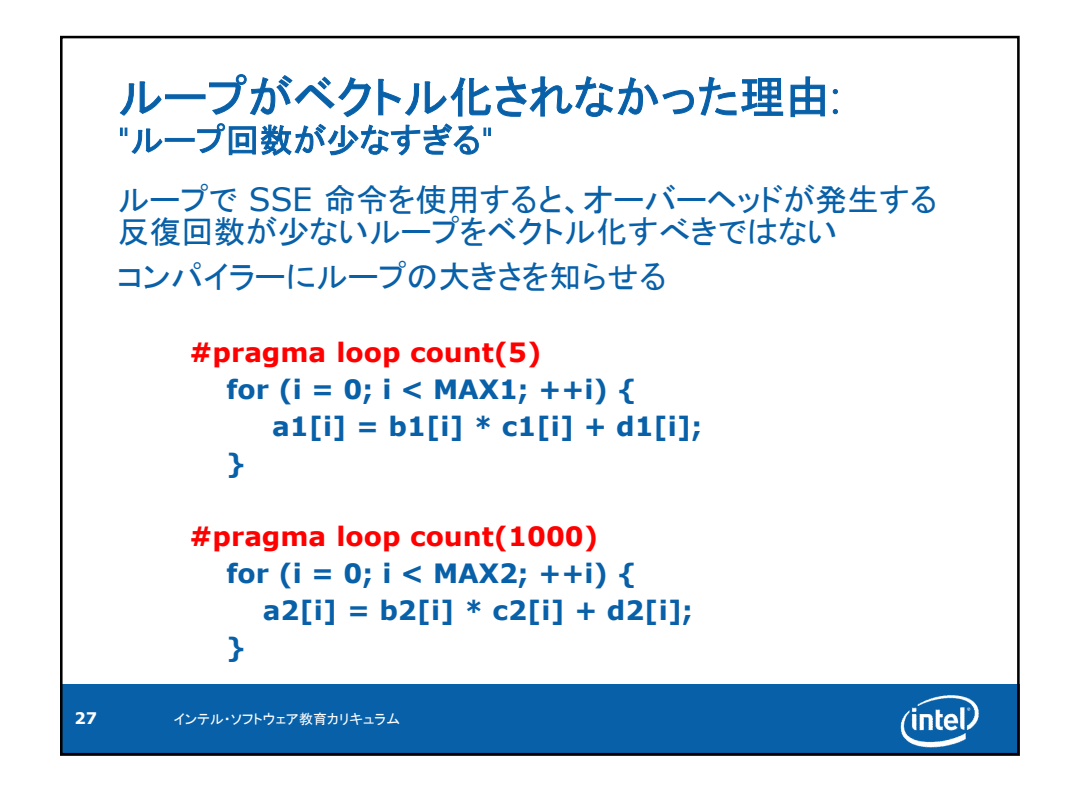

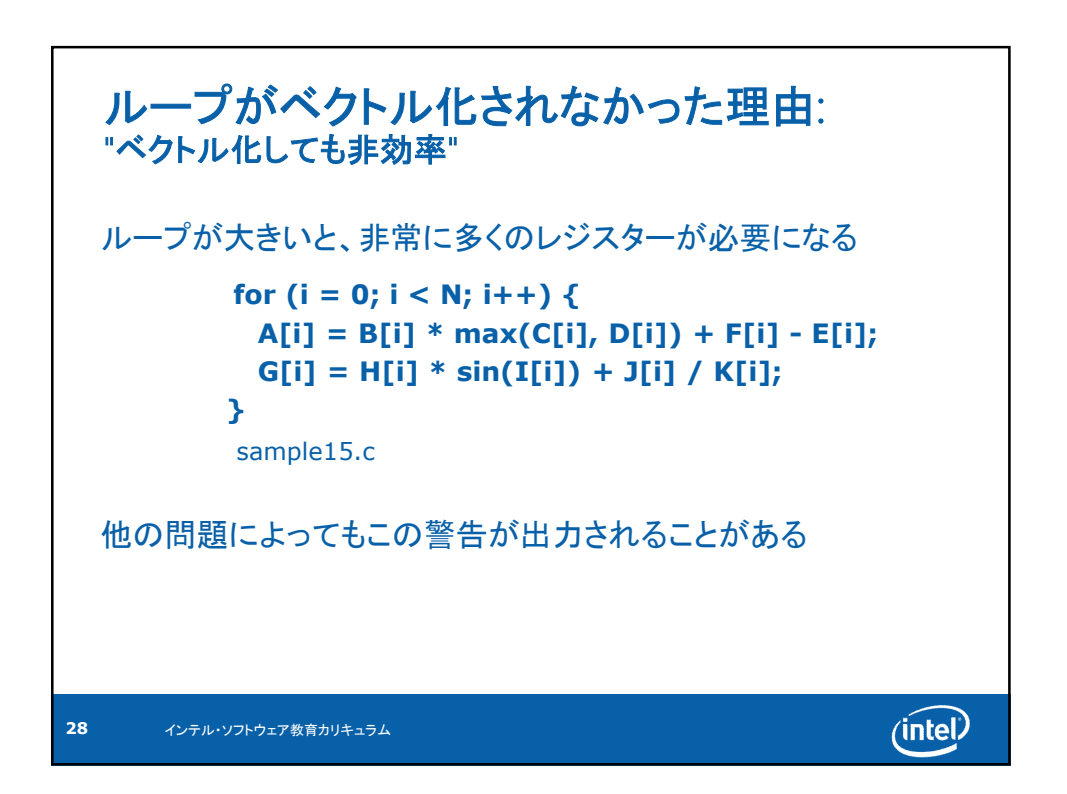

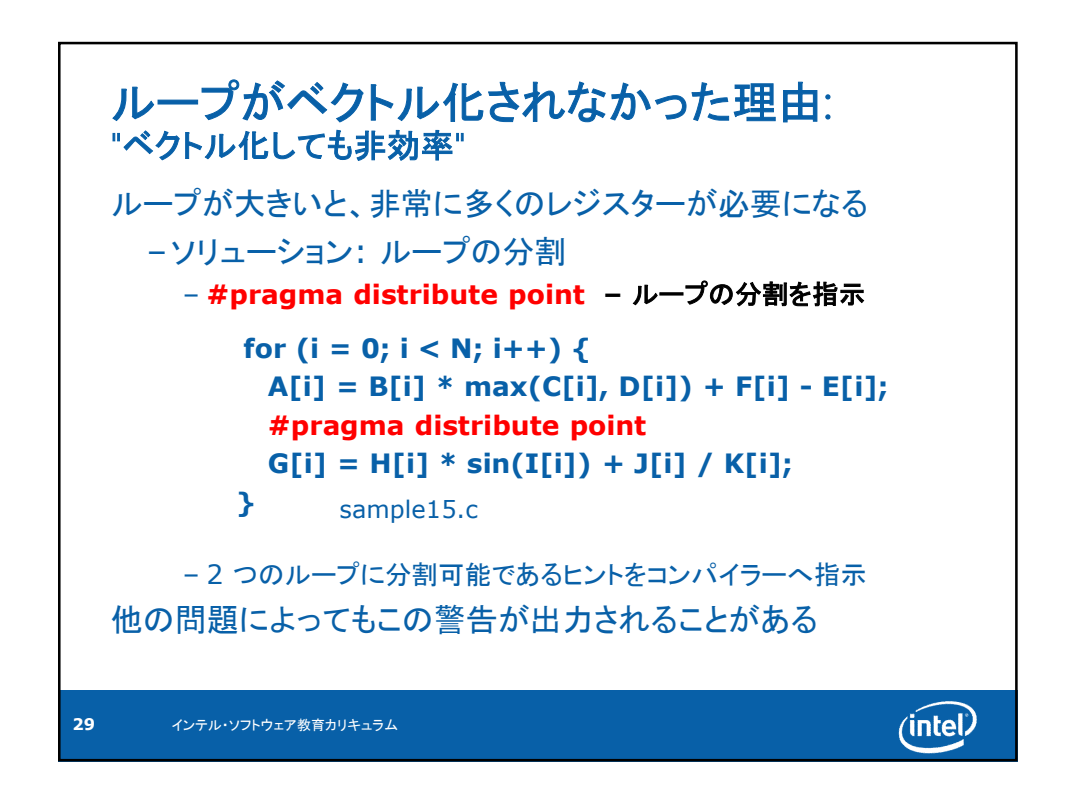

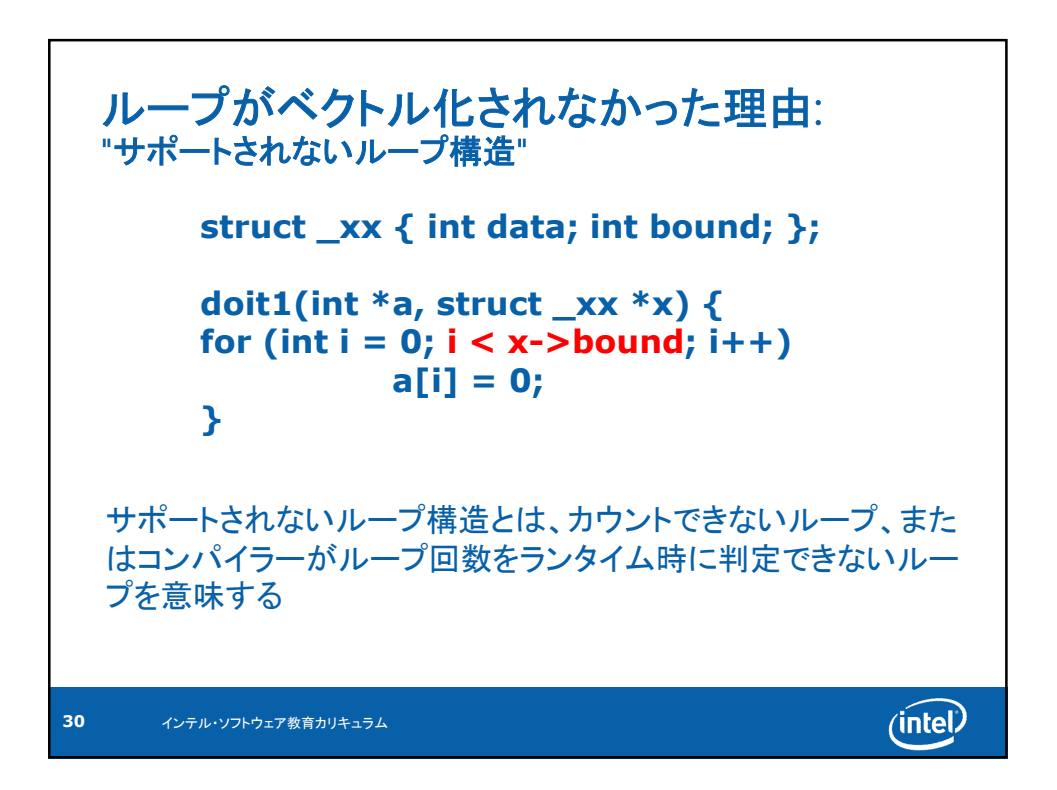

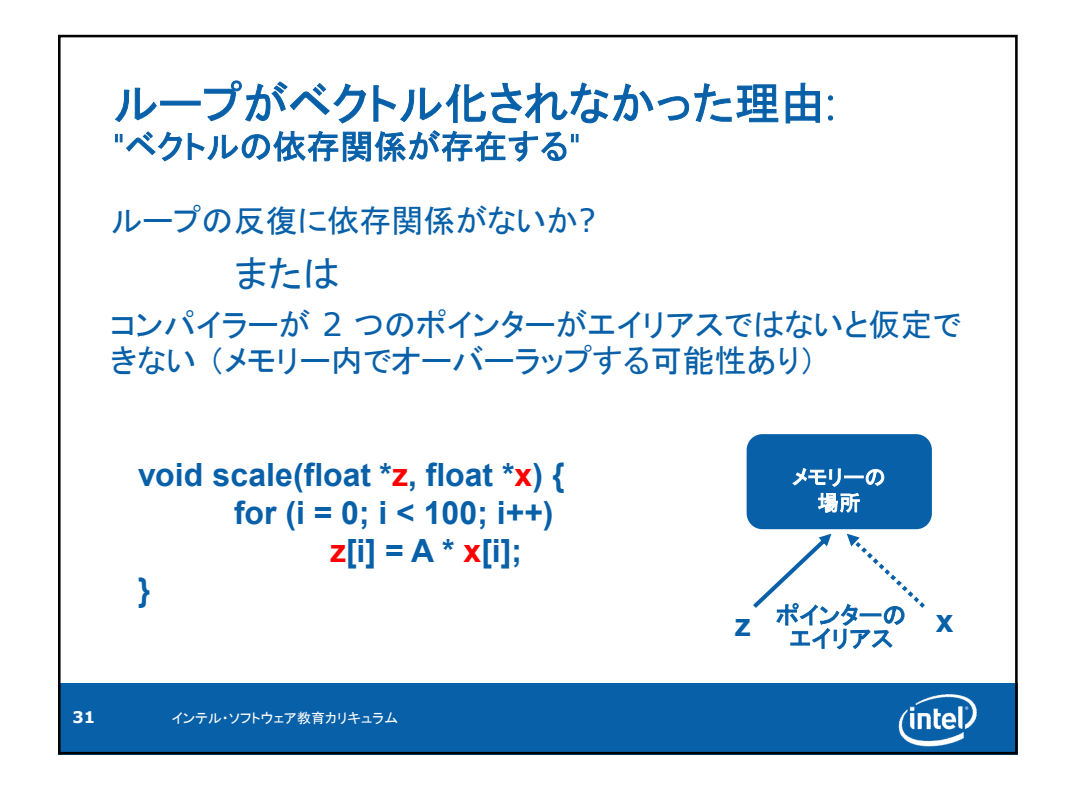

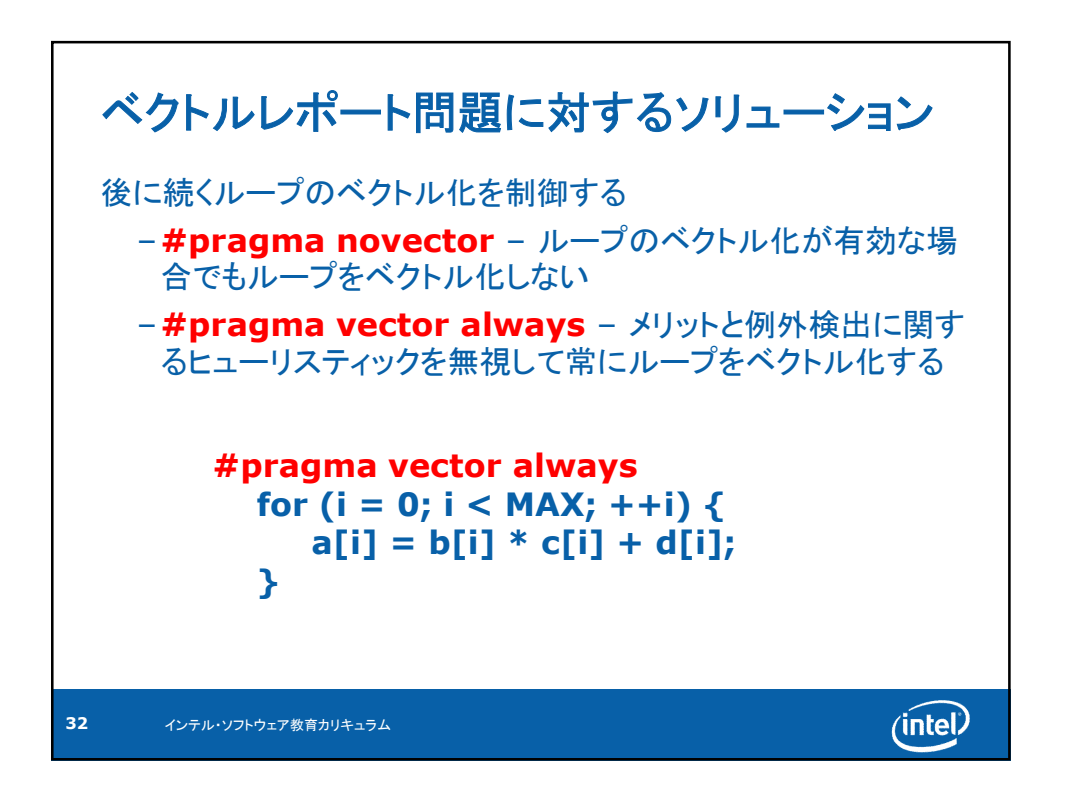

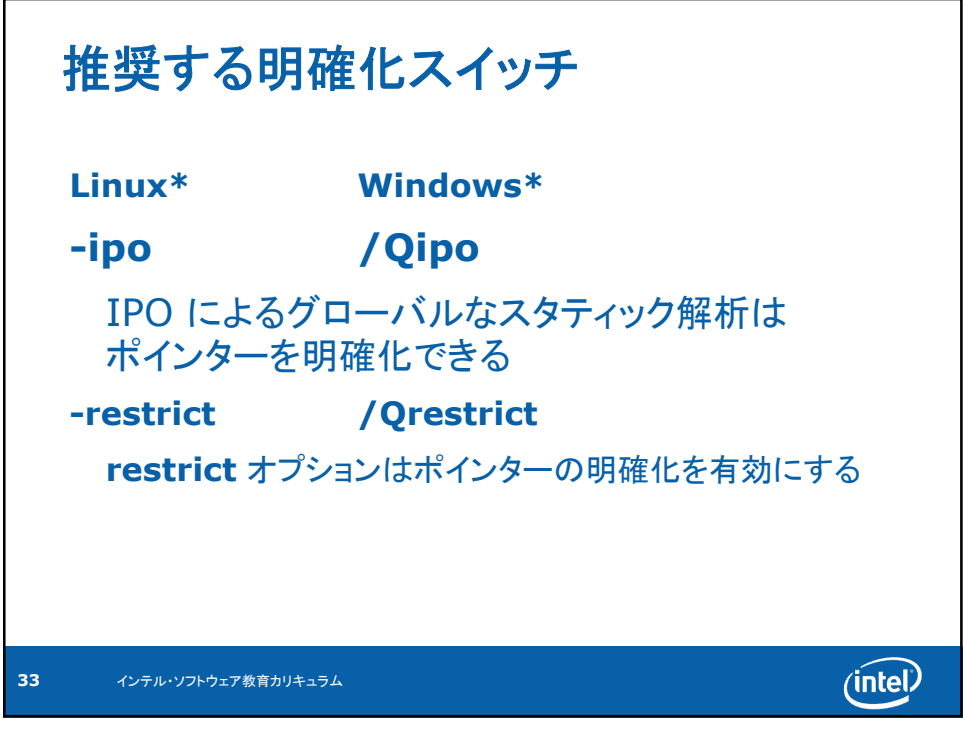

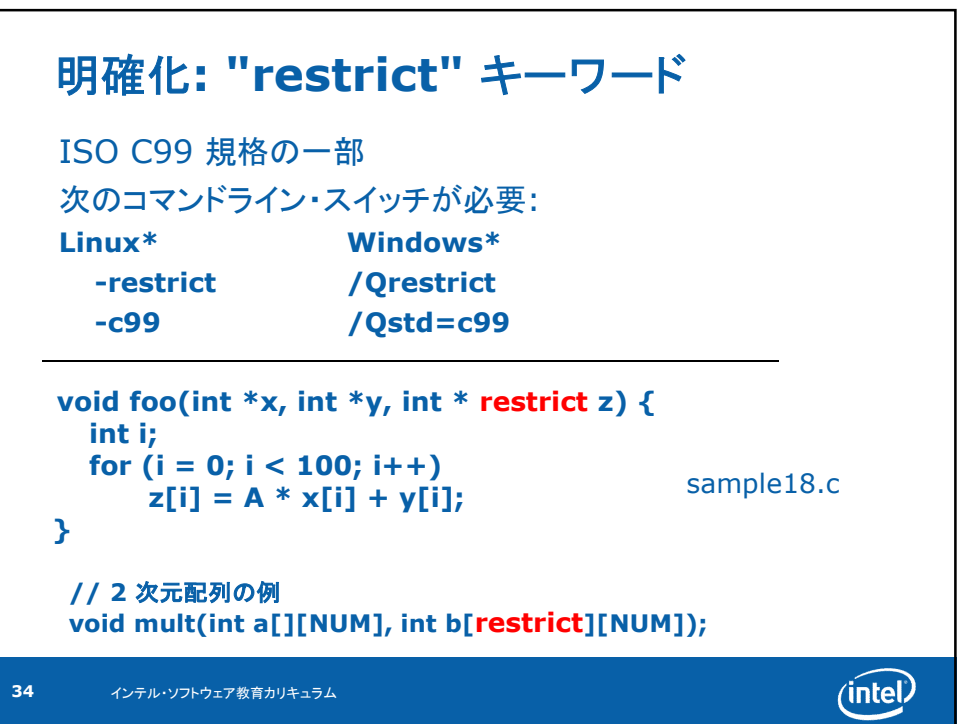

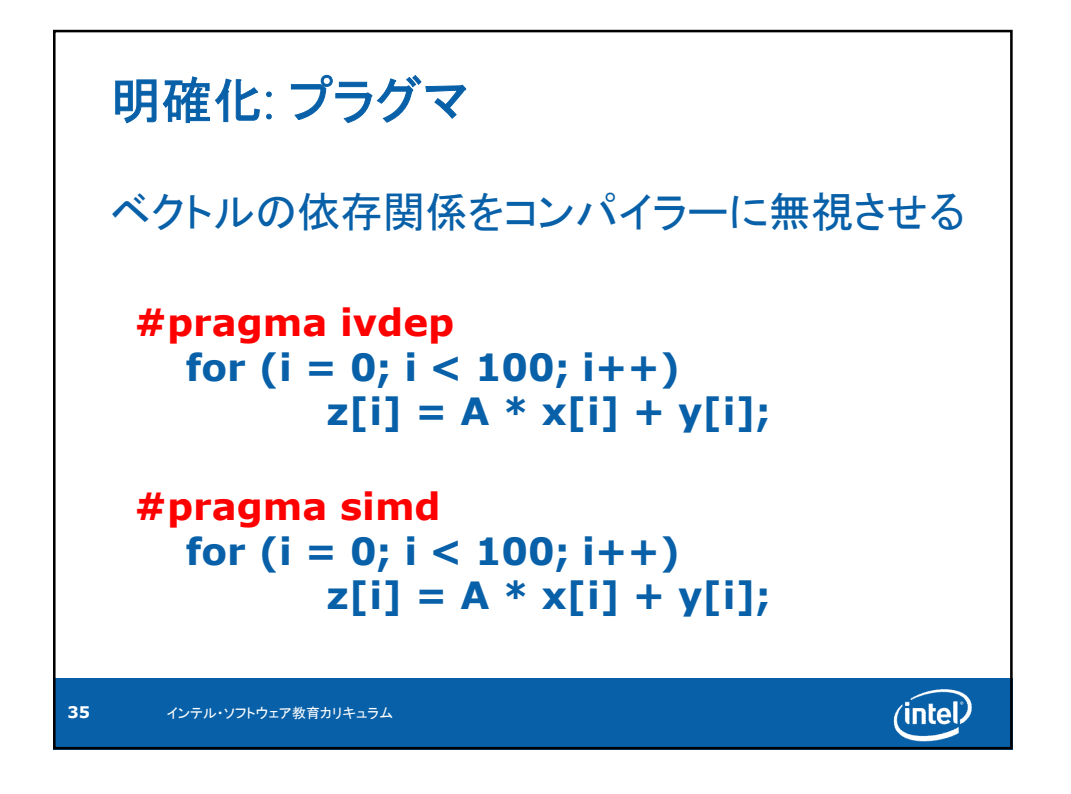

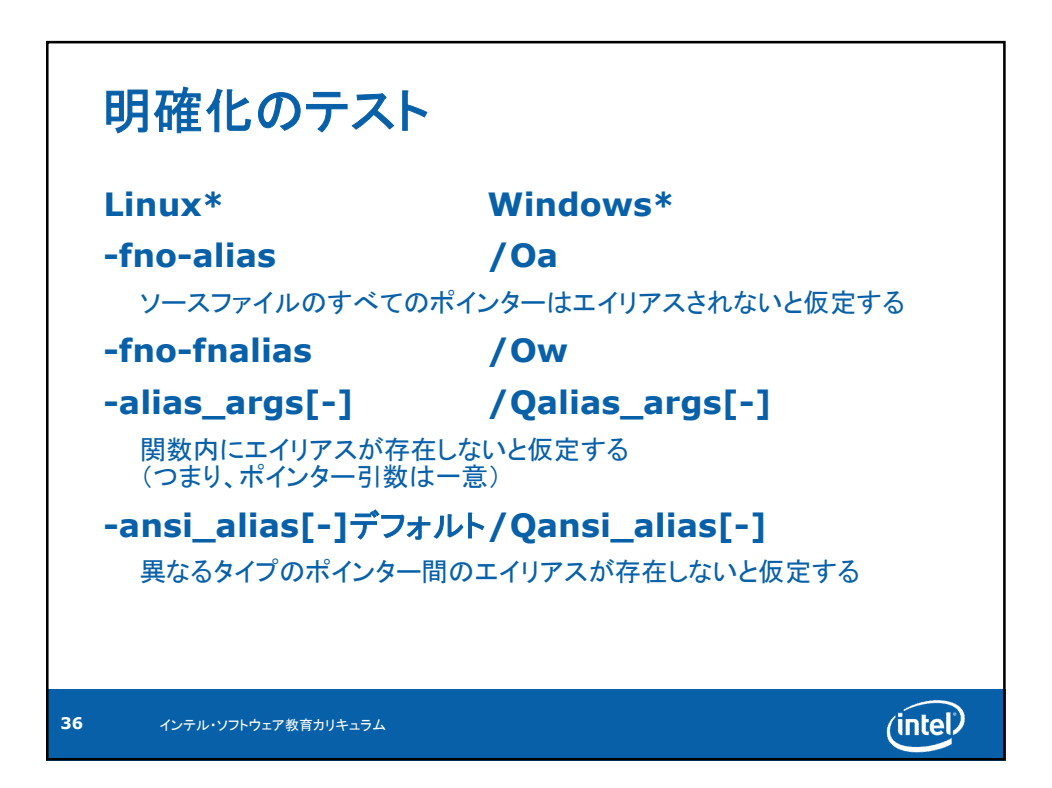

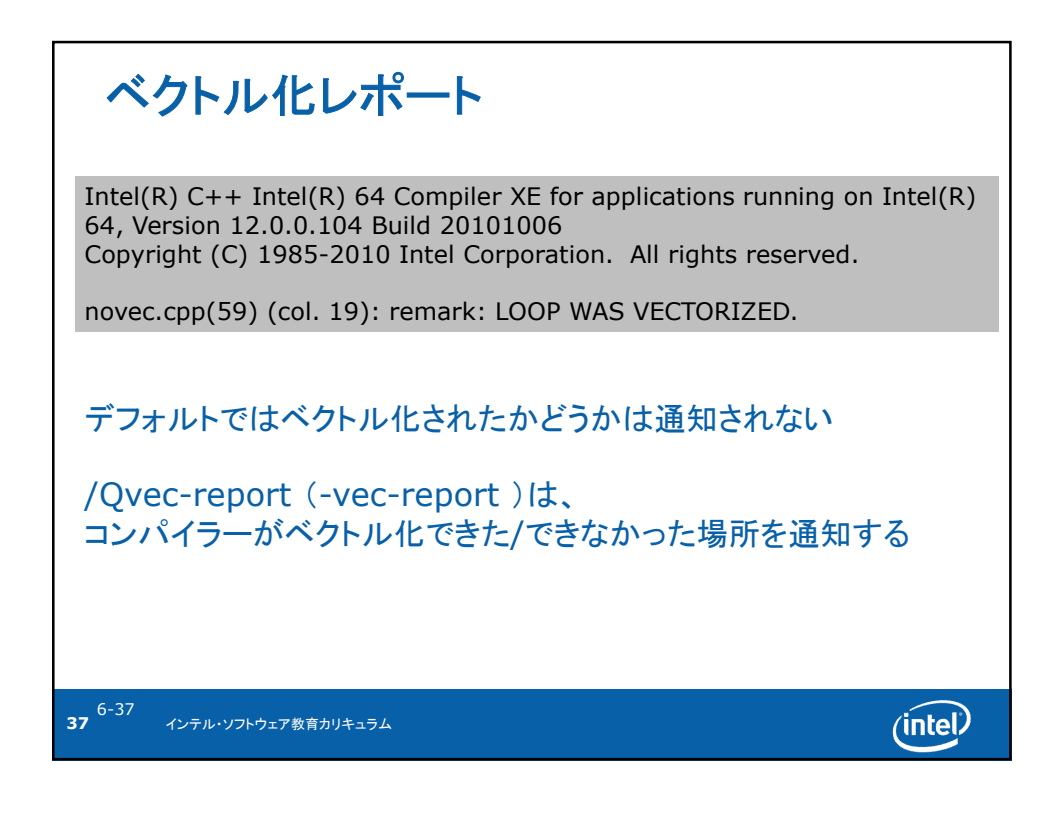

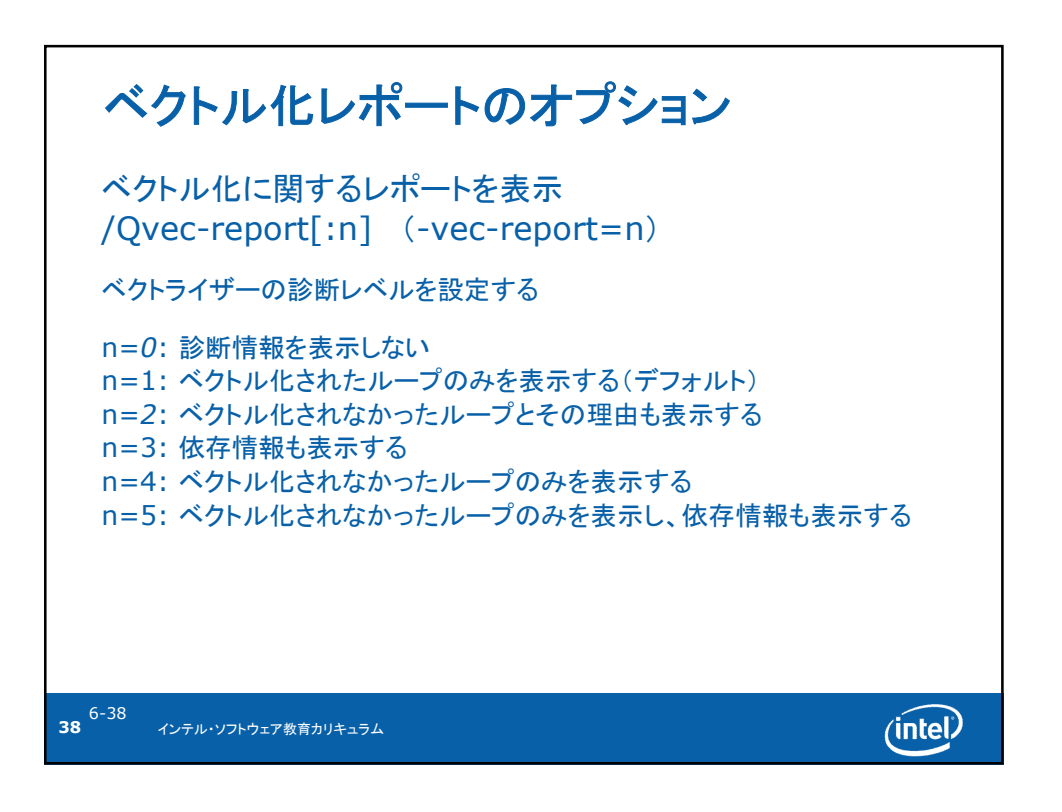

## ベクトル化レポート Intel(R) C++ Intel(R) 64 Compiler XE for applications running on Intel(R) 64, Version 12.0.0.104 Build 20101006 Copyright (C) 1985-2010 Intel Corporation. All rights reserved. novec.cpp(40) (col. 3): remark: loop was not vectorized: not inner loop. novec.cpp(41) (col. 5): remark: loop was not vectorized: not inner loop. novec.cpp(43) (col. 7): remark: loop was not vectorized: existence of vector dependence. novec.cpp(50) (col. 3): remark: loop was not vectorized: existence of vector dependence. novec.cpp(67) (col. 4): remark: loop was not vectorized: vectorization possible but seems inefficient. /Qvec-report4はベクトル化できなかった場所を通知する 6-39  $(intel)$ **39** インテル・ソフトウェア教育カリキュラム

## ガイドレポート

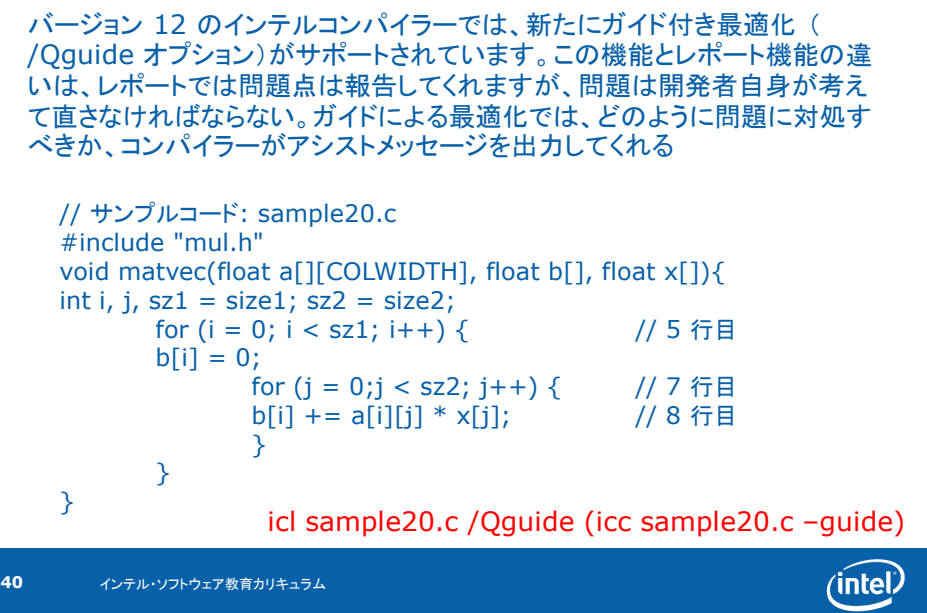

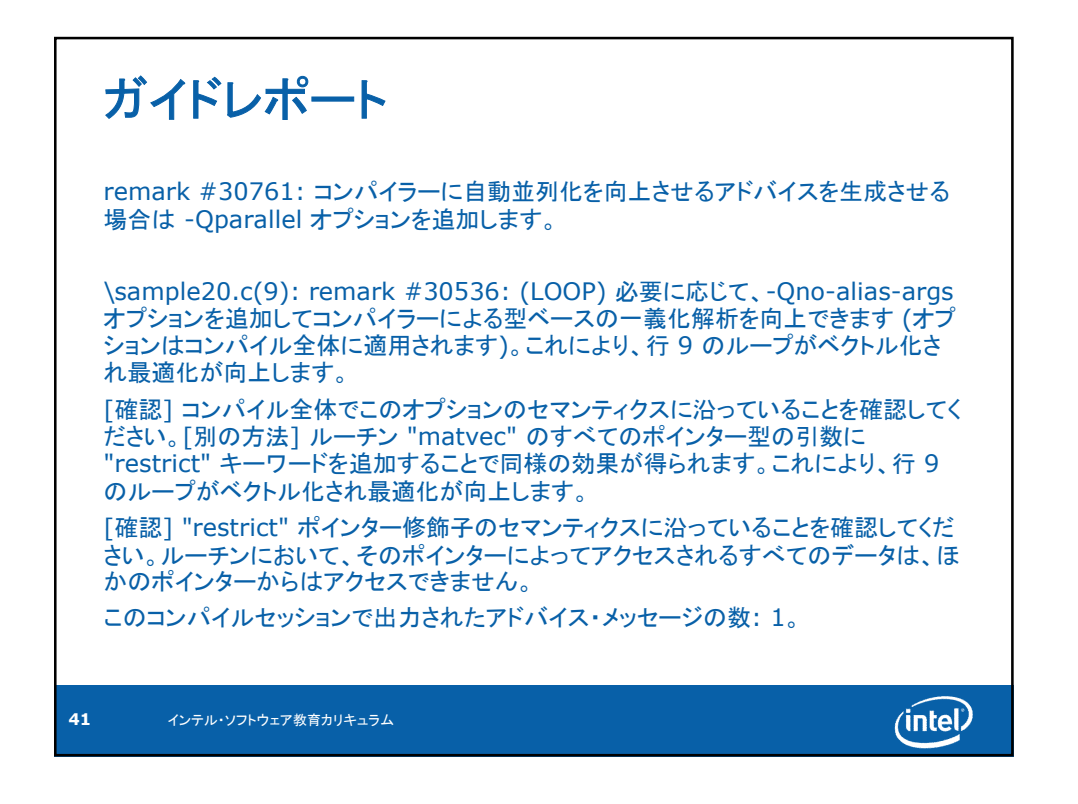

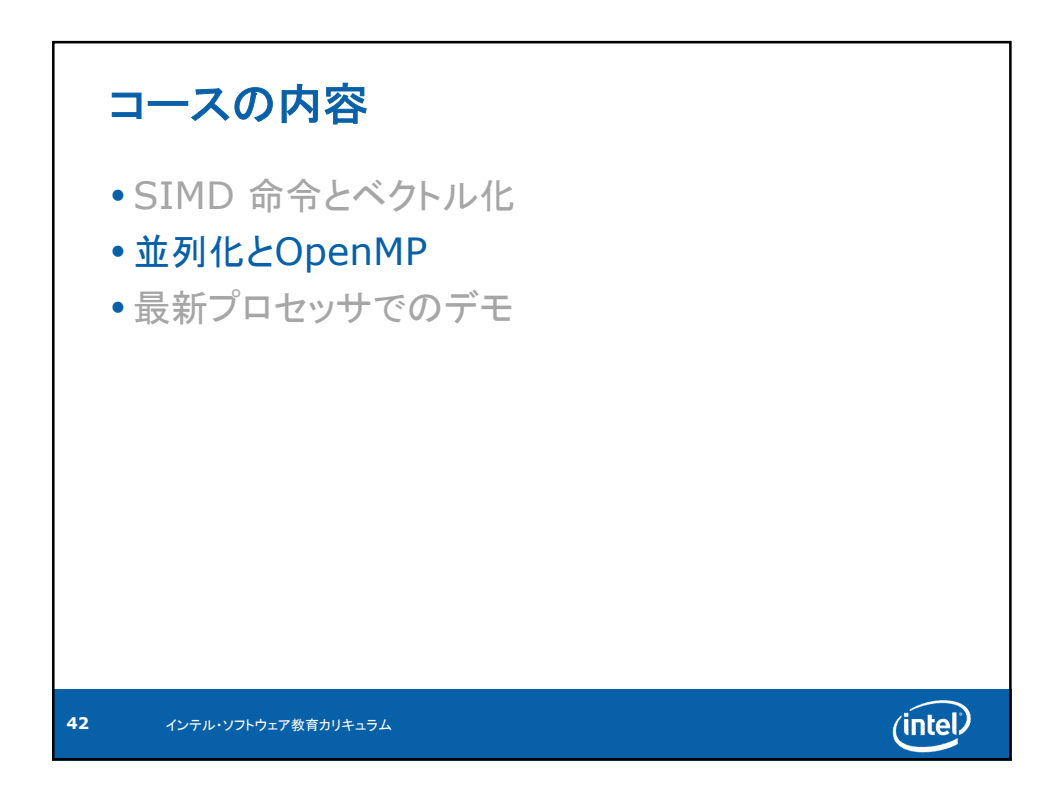

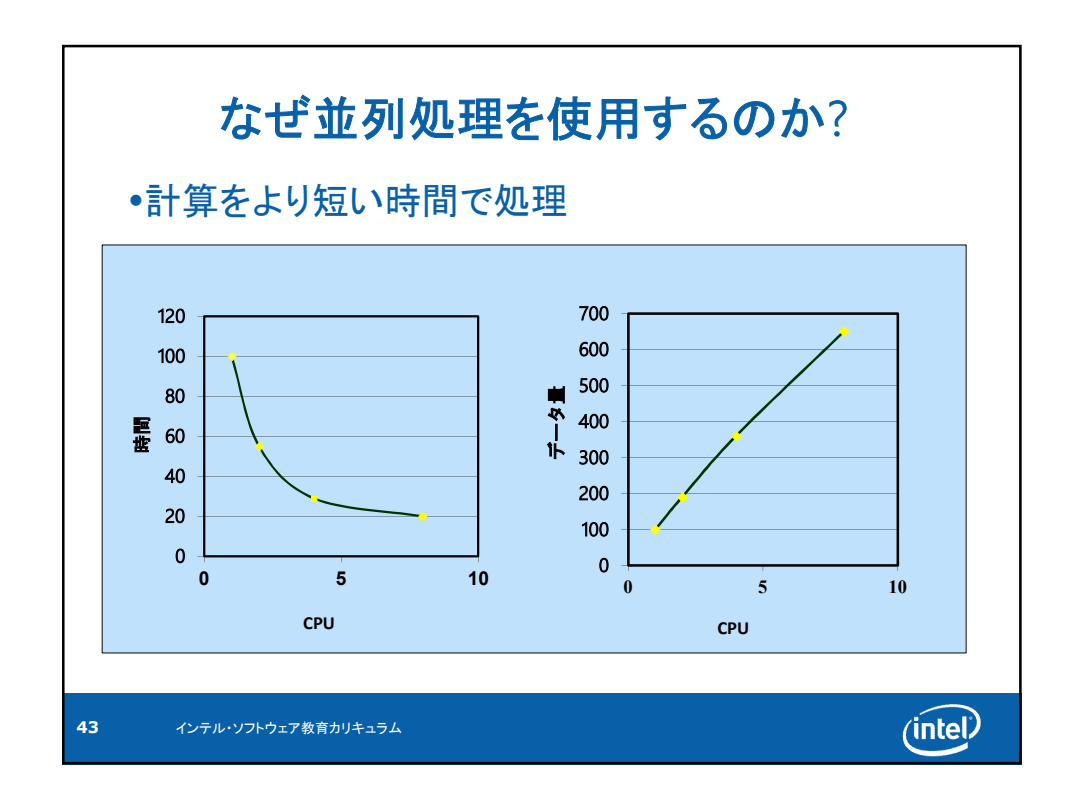

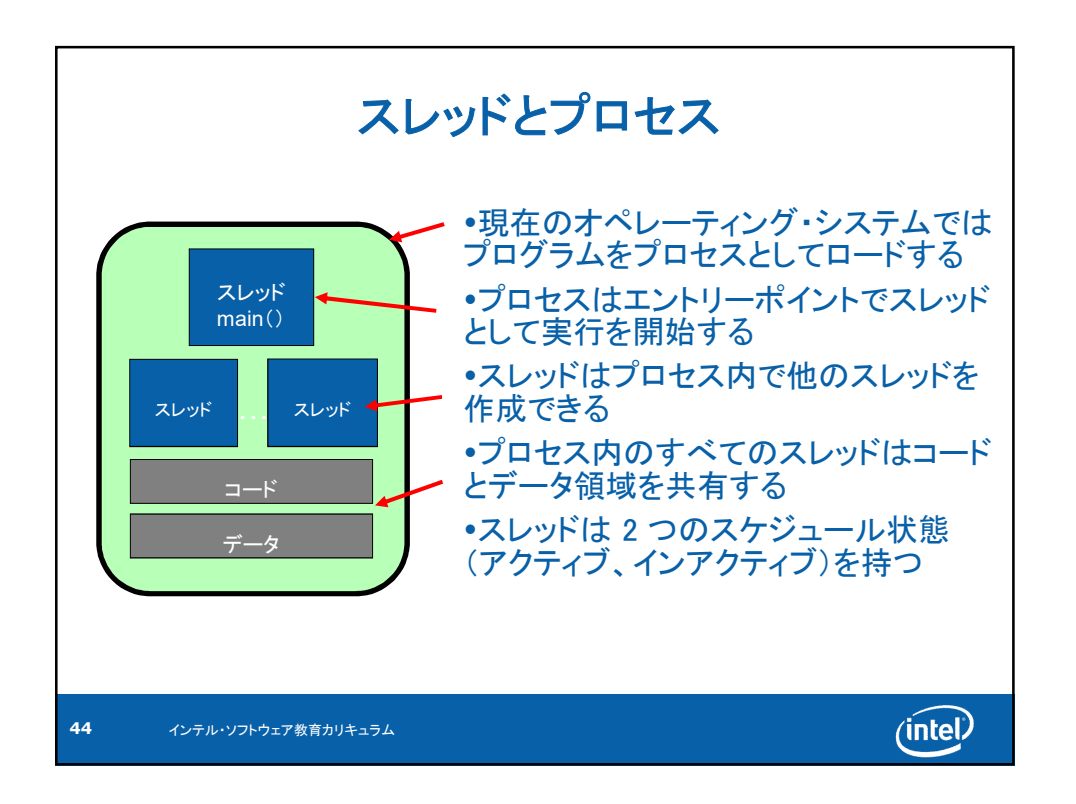

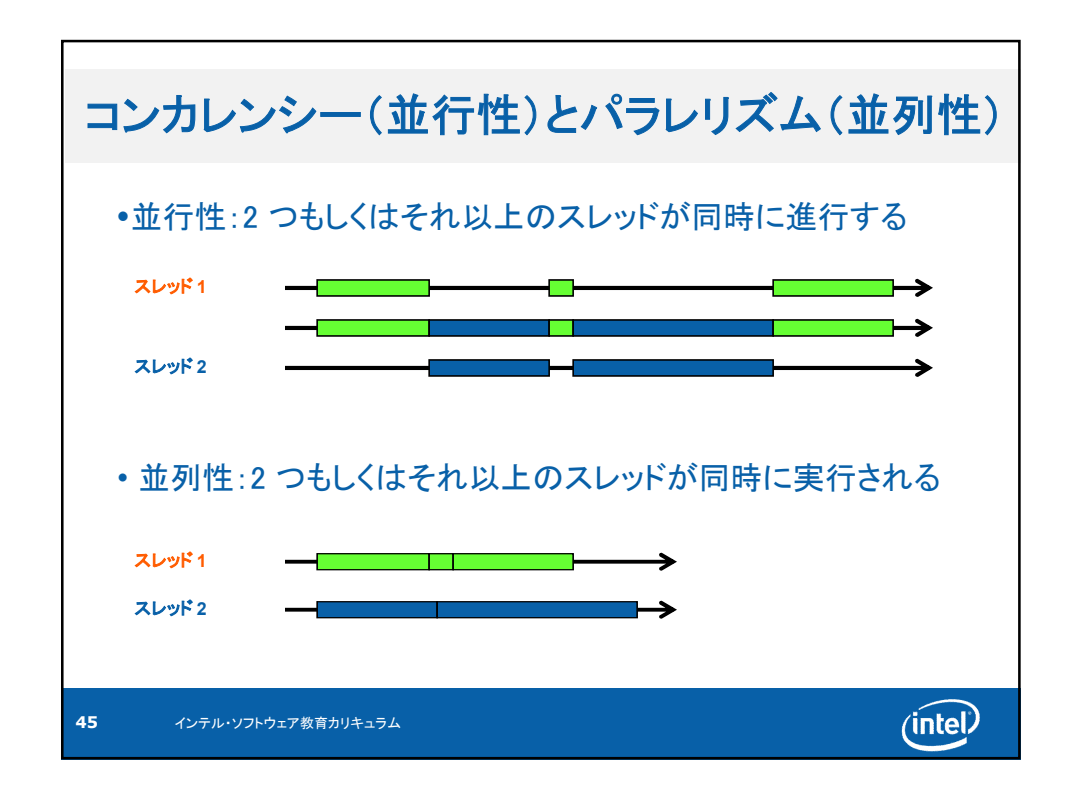

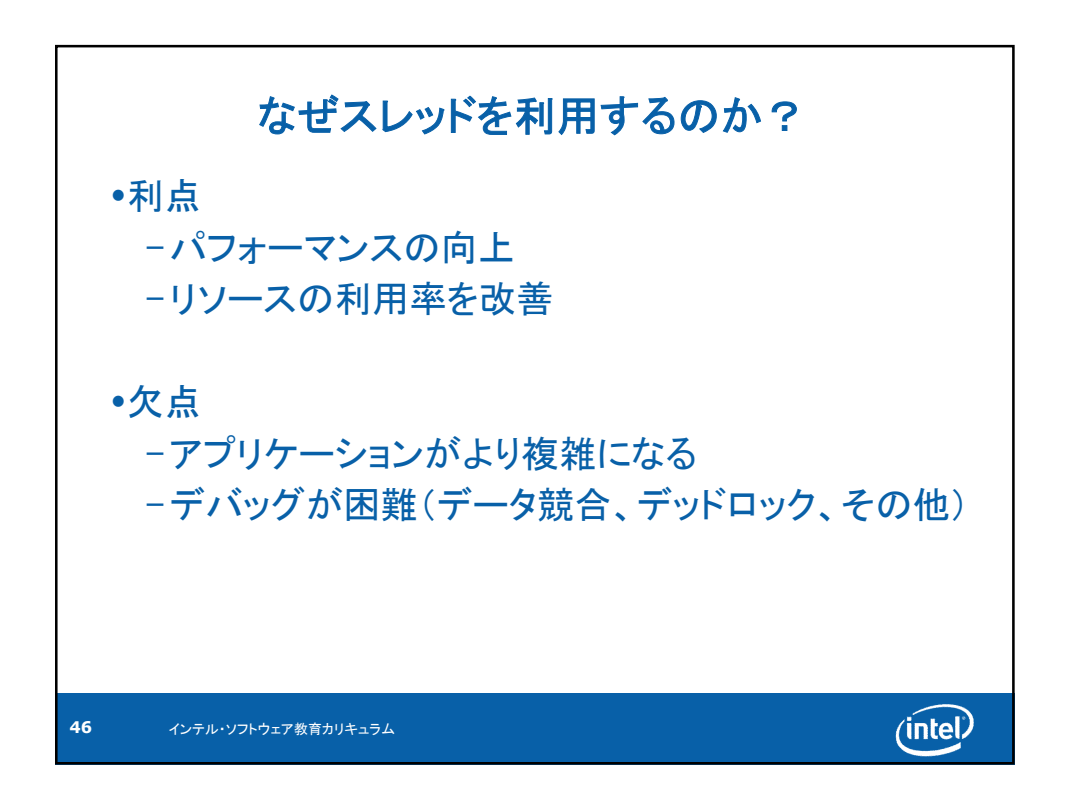

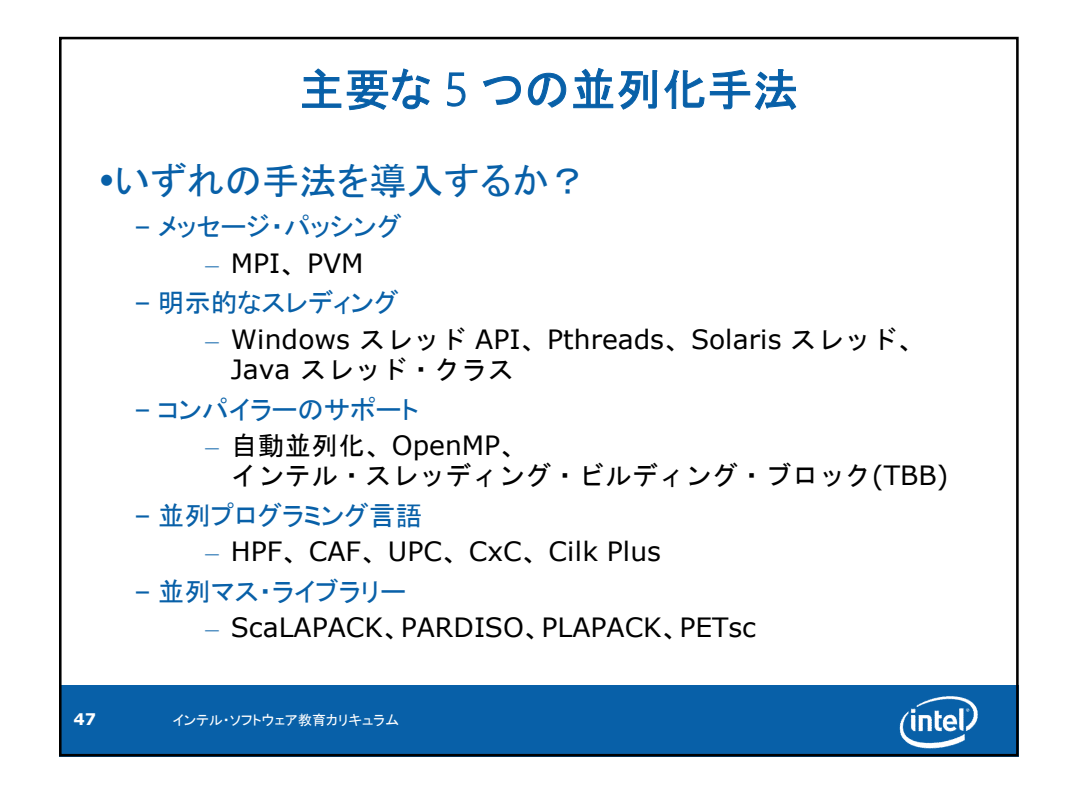

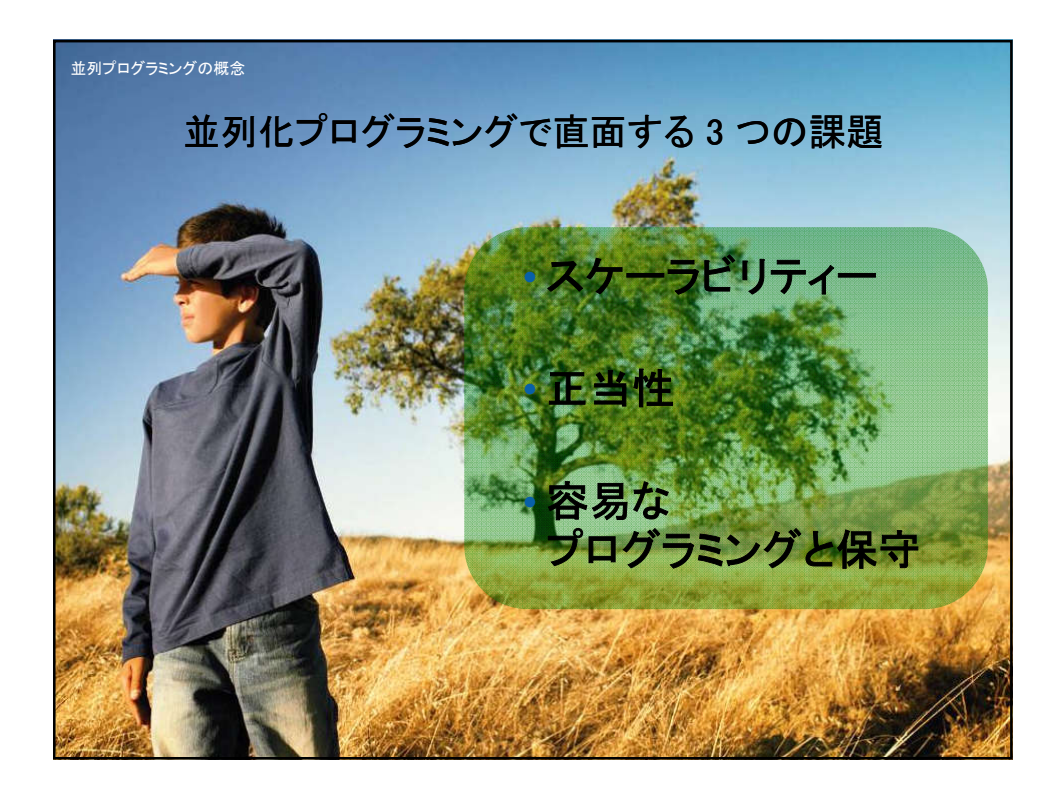

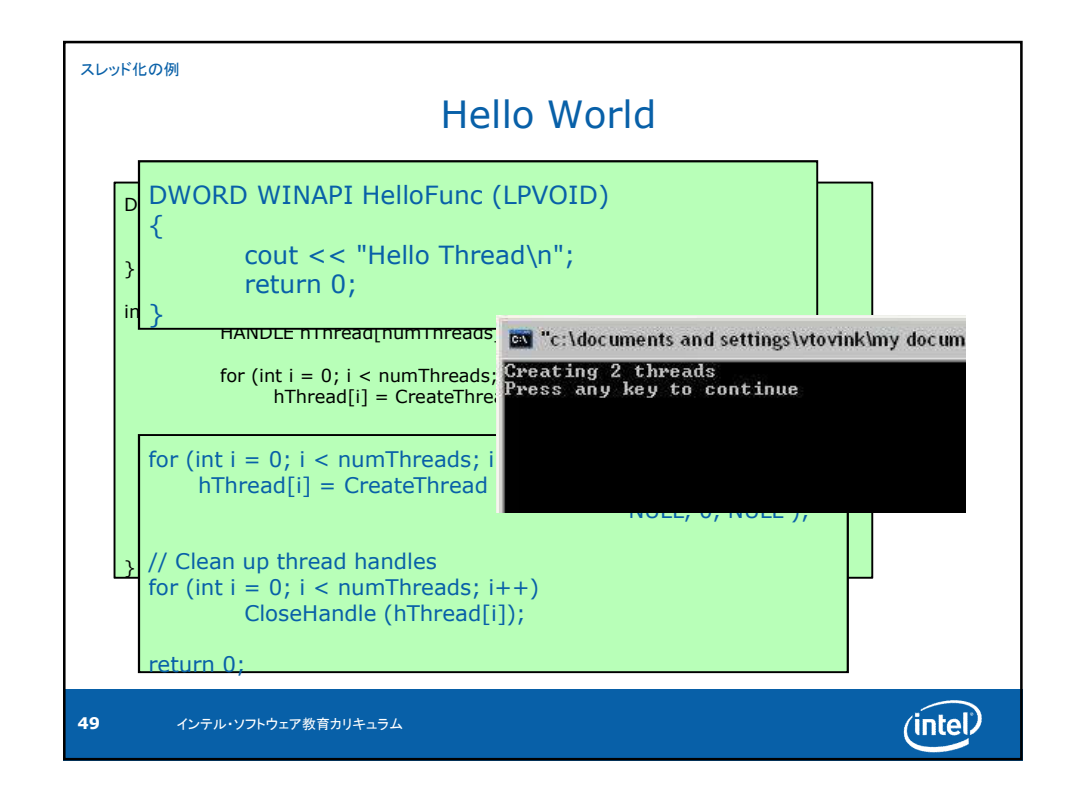

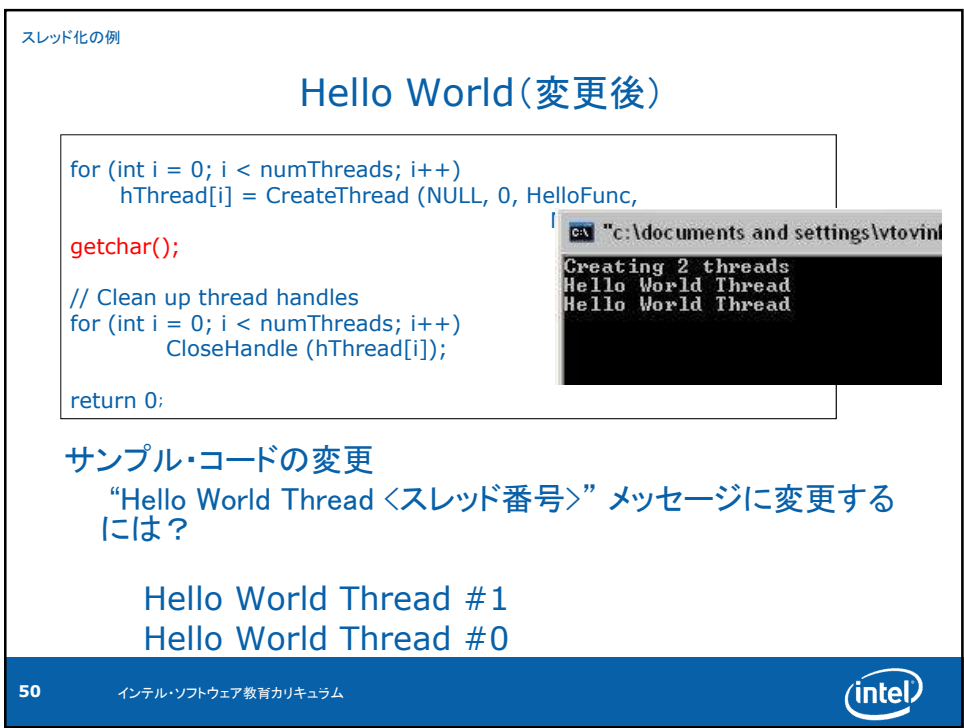

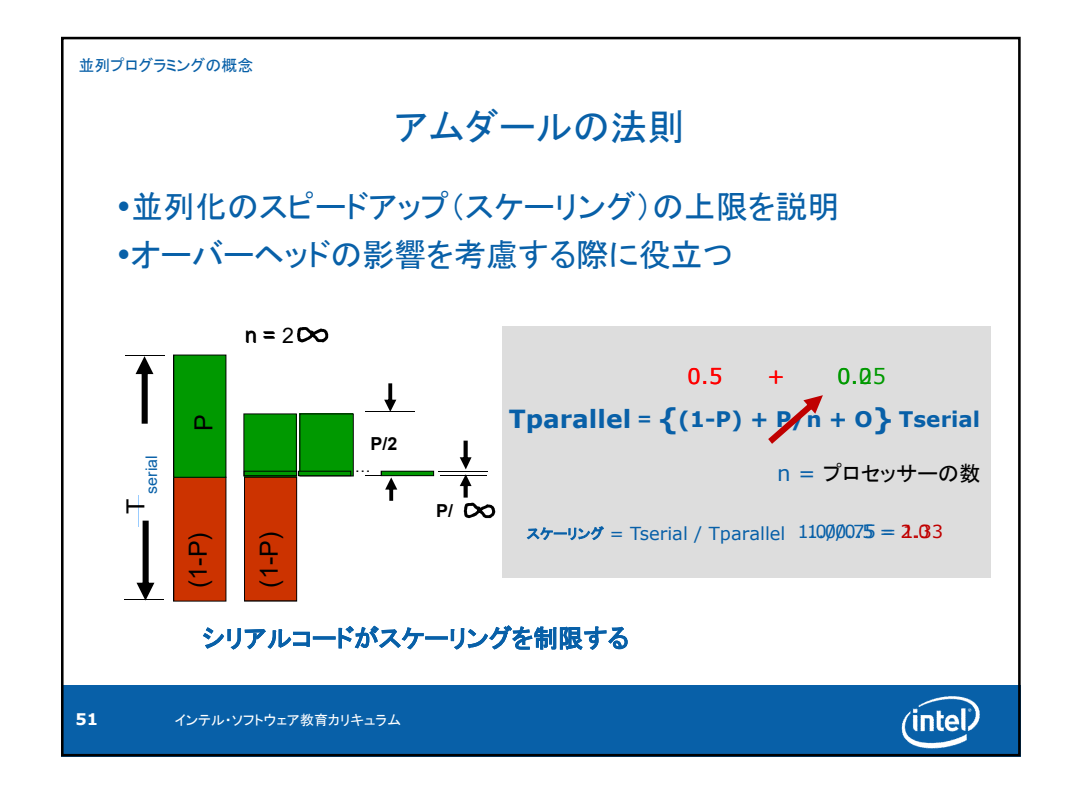

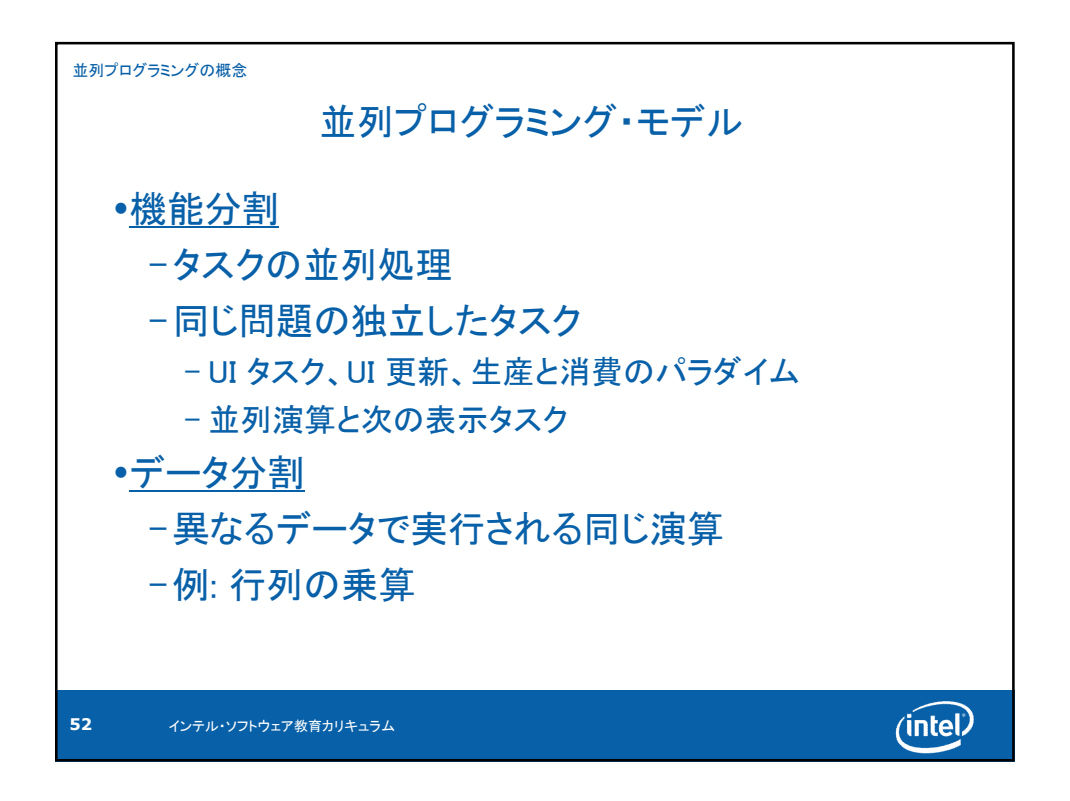

![](_page_26_Figure_1.jpeg)

![](_page_26_Figure_2.jpeg)

![](_page_27_Figure_1.jpeg)

![](_page_27_Figure_2.jpeg)

![](_page_28_Figure_1.jpeg)

![](_page_28_Figure_2.jpeg)

![](_page_29_Picture_1.jpeg)

![](_page_29_Figure_2.jpeg)

![](_page_30_Figure_1.jpeg)

![](_page_30_Figure_2.jpeg)

![](_page_31_Figure_1.jpeg)

![](_page_31_Figure_2.jpeg)

![](_page_32_Picture_1.jpeg)

![](_page_32_Figure_2.jpeg)

![](_page_33_Picture_100.jpeg)

![](_page_33_Figure_2.jpeg)

![](_page_34_Picture_1.jpeg)

![](_page_34_Figure_2.jpeg)

![](_page_35_Picture_1.jpeg)

![](_page_35_Figure_2.jpeg)

![](_page_36_Picture_1.jpeg)

![](_page_36_Figure_2.jpeg)

![](_page_37_Picture_1.jpeg)

![](_page_37_Figure_2.jpeg)

![](_page_38_Figure_1.jpeg)

![](_page_38_Picture_2.jpeg)